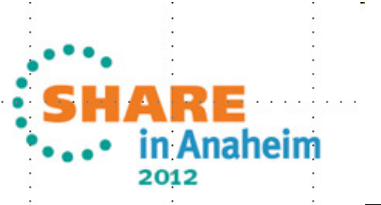

Session 11609

# z/OS Workload Manager (WLM)Update for z/OS V1.13 and V1.12

August 2012

**Horst Sinram, <b>z/OS** Workload Management

IBM Germany Research & Development

Email: sinram@de.ibm.com

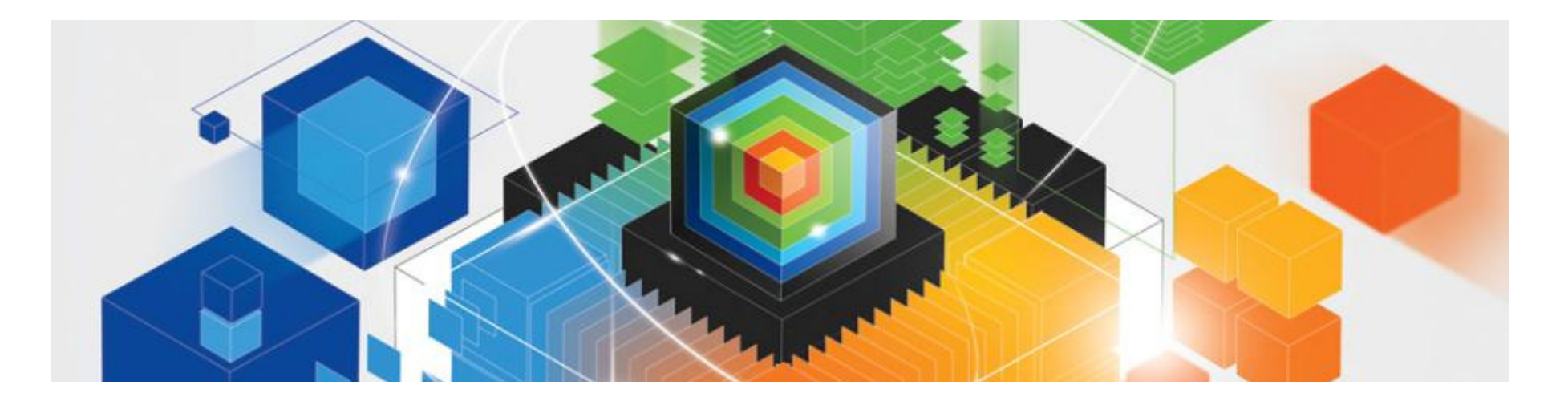

Permission is granted to SHARE Inc. to publish this presentation paper in the SHARE Inc. proceedings; IBM retains the right to distribute copies of this presentation to whomever it chooses.

© 2012 IBM Corporation

#### The following are trademarks of the International Business Machines Corporation in the United States and/or other countries.

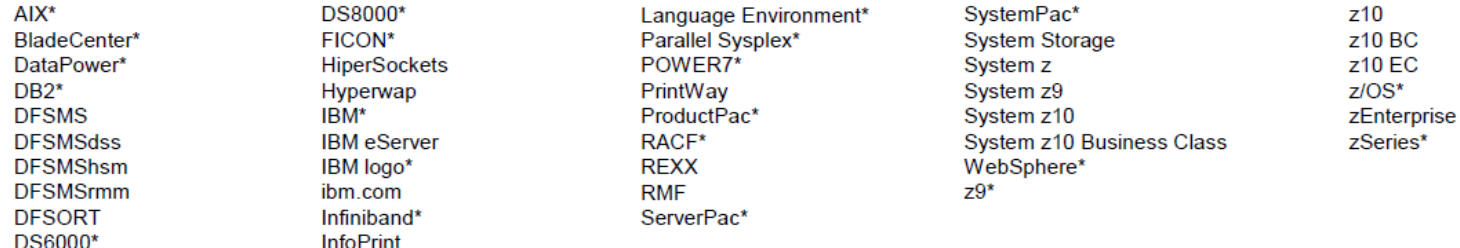

\* Registered trademarks of IBM Corporation

#### The following are trademarks or registered trademarks of other companies.

InfiniBand is a registered trademark of the InfiniBand Trade Association (IBTA).

Intel is a trademark of the Intel Corporation in the United States and other countries.

Linux is a trademark of Linux Torvalds in the United States, other countries, or both.

Java and all Java-related trademarks and logos are trademarks or registered trademarks of Sun Microsystems, Inc., in the United States and other countries.

Microsoft, Windows and Windows NT are registered trademarks of Microsoft Corporation.

UNIX is a registered trademark of The Open Group in the United States and other countries.

All other products may be trademarks or registered trademarks of their respective companies.

The Open Group is a registered trademark of The Open Group in the US and other countries.

#### Notes:

Performance is in Internal Throughput Rate (ITR) ratio based on measurements and projections using standard IBM benchmarks in a controlled environment. The actual throughput that any user will experience will vary depending upon considerations such as the amount of multiprogramming in the user's job stream, the I/O configuration, the storage configuration, and the workload processed. Therefore, no assurance can be given that an individual user will achieve throughput improvements equivalent to the performance ratios stated here.

IBM hardware products are manufactured from new parts, or new and serviceable used parts. Regardless, our warranty terms apply.

All customer examples cited or described in this presentation are presented as illustrations of the manner in which some customers have used IBM products and the results they may have achieved. Actual environmental costs and performance characteristics will vary depending on individual customer configurations and conditions.

This publication was produced in the United States. IBM may not offer the products, services or features discussed in this document in other countries, and the information may be subject to change without notice. Consult your local IBM business contact for information on the product or services available in your area.

All statements regarding IBM's future direction and intent are subject to change or withdrawal without notice, and represent goals and objectives only.

Information about non-IBM products is obtained from the manufacturers of those products or their published announcements. IBM has not tested those products and cannot confirm the performance, compatibility, or any other claims related to non-IBM products. Questions on the capabilities of non-IBM products should be addressed to the suppliers of those products. Prices subject to change without notice. Contact your IBM representative or Business Partner for the most current pricing in your geography.

This presentation and the claims outlined in it were reviewed for compliance with US law. Adaptations of these claims for use in other geographies must be reviewed by the local country counsel for compliance with local laws.

# Agenda

- Transaction Management Enhancements
	- > Non Shell Enclave Server Management
	- > CICS Region / Response Time Management
	- Response Time Distribution for Execution Velocity Goals
- $\textcolor{red}{\bullet}$  Hiperdispatch and other relevant APARs
- WLM Support for I/O Priority Manager in DS8K Series
- WLM Support for IBM zEnterprise <sup>196</sup>
- Temporary Capacity Reporting via SYSEVENT REQLPDAT
- z/OSMF Workload Management
- WLM support for Unified Resource Manager
- Capacity Provisioning Update Summary
- WLM Tools Overview
- An **enclave** is a transaction that can span multiple dispatchable units (SRBs and tasks) in one or several address spaces and is reported on and managed as one unit
- The enclave is managed separately from the address spaces it runs in
	- $\triangleright$  CPU and I/O resources associated with processing the transaction represented by the enclave are managed by the transaction's performance goal
	- >Storage (MPL level, paging) of the address space is managed to meet the goals of the enclaves it serves (if enclave server address space) or to the performance goal of the address space (if no server address space)
- Typical exploitation through DB2 and Websphere

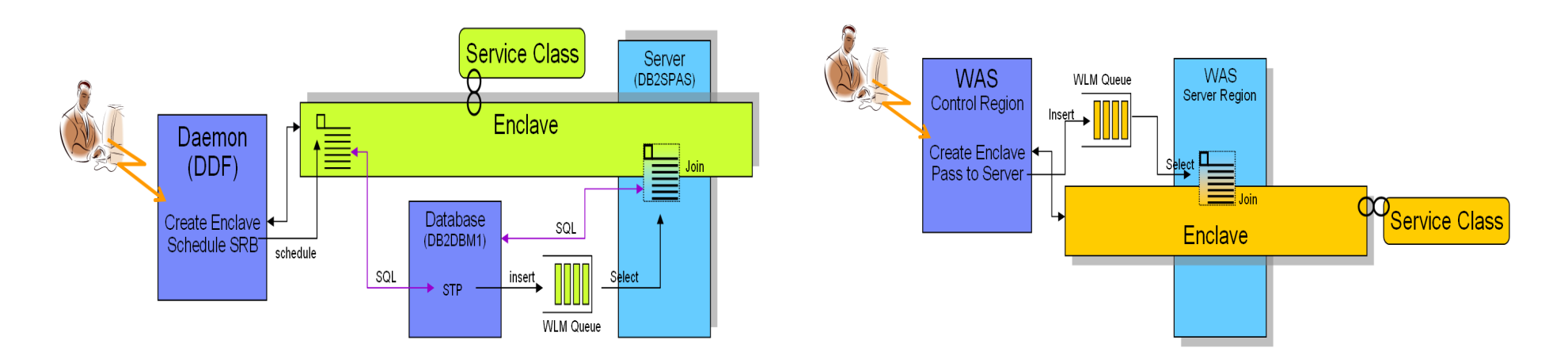

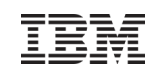

# WLM Enclave Server Management: A short review

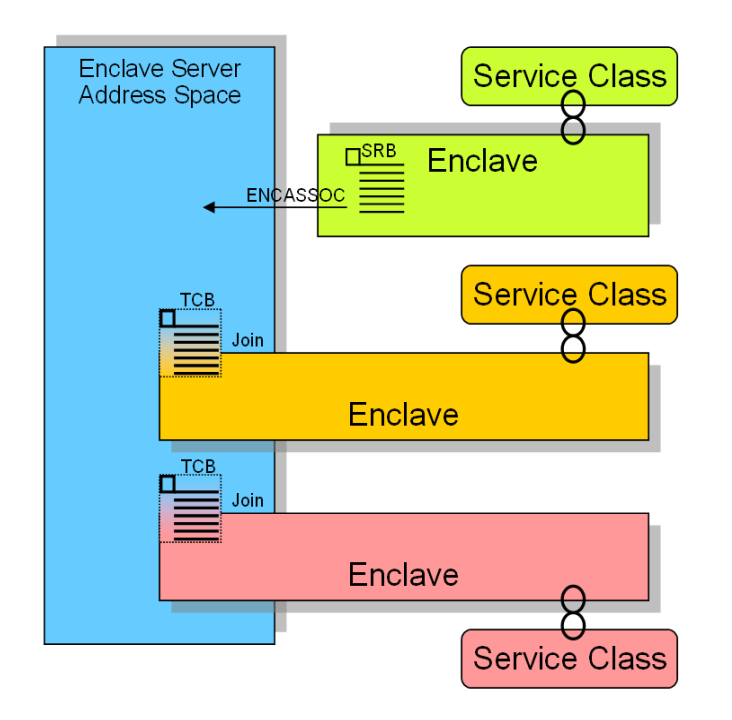

- An address space becomes an enclave server when -An enclave SRB issues SYSEVENT ENCASSOC
	- $\triangleright$  A TCB of the address space joins an enclave, and does not specify ENCLAVESERVER=NO (which is typically not the case)
- **Original** implementation assumed:
	- $\triangleright$  All work being executed within the address space is related to enclaves
		- Therefore no significant amount of work (TCBs) executing in such address spaces unrelated to enclaves
	- -Enclave Server Management (old)
		- CPU and I/O DP is derived from service class of most important enclave
			- •Hence no CPU and I/O management exists for these server address spaces
		- **Storage management is done to meet the served** enclave's goals

# WLM Enclave Server ManagementRationale and Changes with z/OS 1.12

- However the original assumptions did not always hold true there **are**examples of
	- significant work unrelated to an enclave:
		- $\triangleright$  Garbage collection for a JVM (WAS)
		- $\triangleright$  Common routines which provide service for the enclave TCBs
- **Problems exist when no enclaves are running in server address spaces** and the address space is swapped out
- **Solution by new capability for managing non-enclave-related work.**
- Controlled by new IEAOPT Parameter
	- -**ManageNonEnclaveWork = {No|Yes}**
		- Yes: Work in the address space not associated to an enclave is managed towards the goals of the external service class to which the address space has been classified to
		- No: Non enclave work is managed based on the most important enclave
- With ManageNonEnclaveWork =Yes the importance and goal of the service class for the address space is more important than it used to be. Housekeeping and address space(s) restart performed under the address space classification
- Recommendation:
	- -Verify goal/importance settings for server address spaces and when acceptable specify ManageNonEnclaveWork = Yes

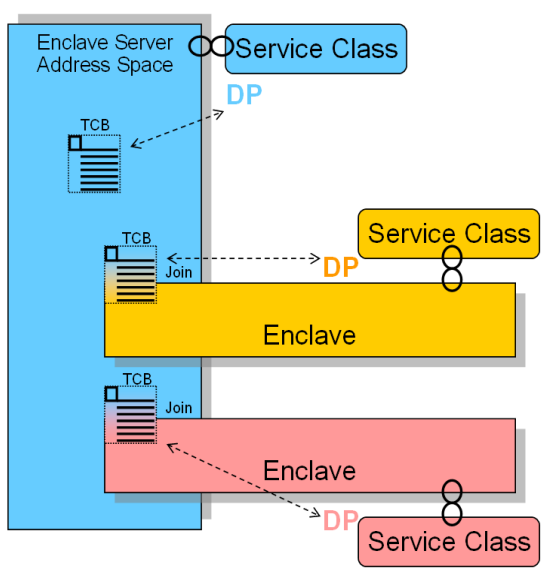

### OA35428: New management option for CICS environmentsProblem scenario and analysis

- Problem can show up when a workload predominantly consists of a CICS workload with little displaceableother work
- Sample environment:
	- > System: 2097-764, 1 LPAR only → 8 nodes with 4 High processors each<br>NMerkload: Websphere → CICS → DP2
	- Workload: Websphere → CICS → DB2<br>E Websphere receives werk, sends it
		- Websphere receives work, sends it to CICS TORs which send it to AORs which execute DB2 calls
		- Classification: Websphere Imp=2 and all CICS Imp=3, managed towards response time goals
- Problem:

### **Low system throughput; relatively high response times. System utilization could not exceed 80%**

- Note: In this scenario, the presence of Websphere is not important because Websphere feeds only CICS
- Problem Analysis
	- > TORs and AORs run at the same dispatch priority
	- -AORs heavily consumes CPU. TORs need to wait too long to receive work and return results to the caller

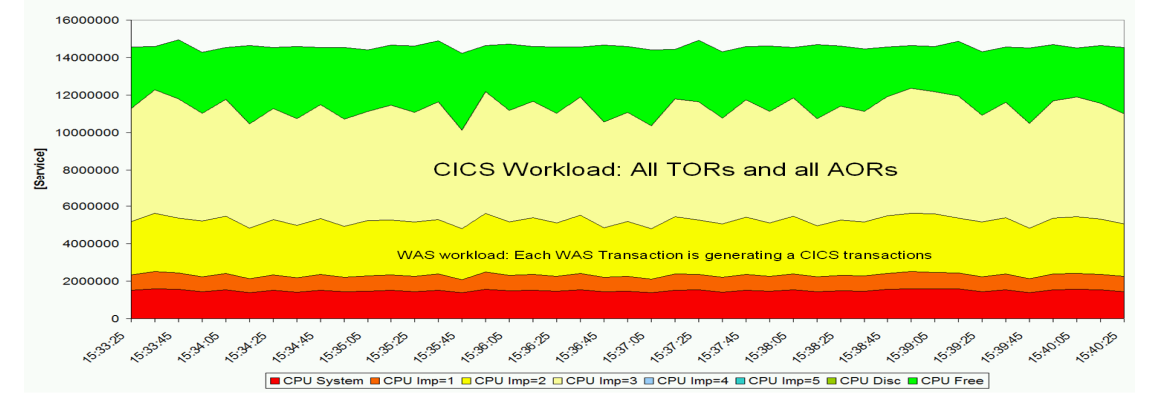

 $\triangleright$  Hiperdispatch can amplify the situation because it runs the work at higher utilization on nodes with typically 4 processors

# OA35428 Two possible circumventions

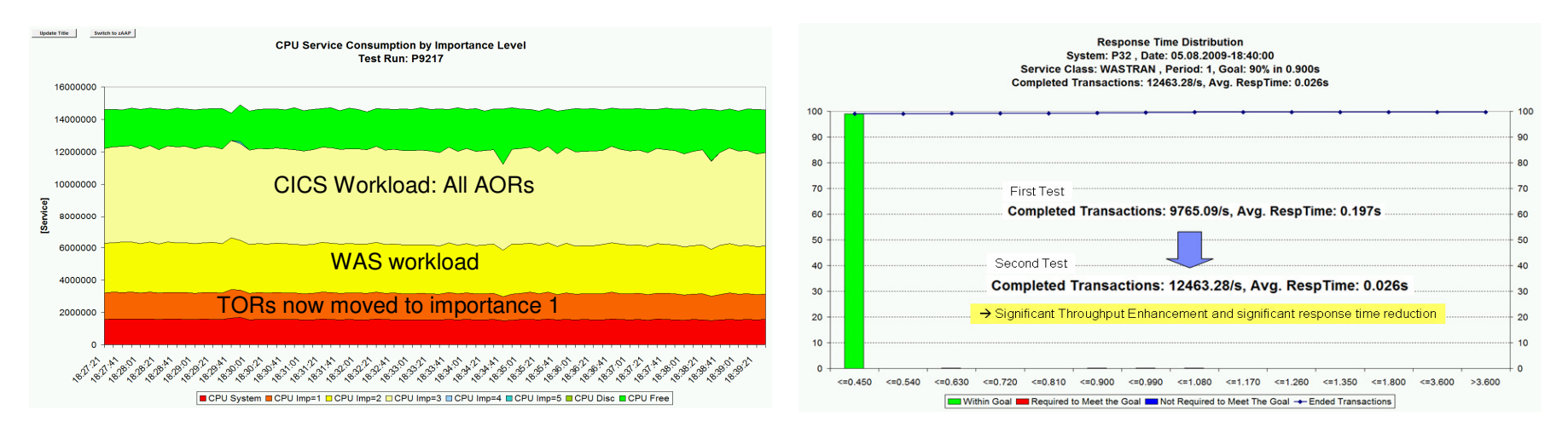

Circumvention:

 $\triangleright$  Move TORs to a service class with higher importance than AORs

 Option 1: Exempt **all** regions from being managed by response time goals and classify TORs to a service class with higher importance than AORs.

**Disadvantage**: No response time data present

• Option 2: Exempt only AORs and move them to a service class with lower importance than the CICS service classes with response time goals.

**Disadvantage**: Response time data cover only a small portion of the execution path because AORs consume much more than TORs.

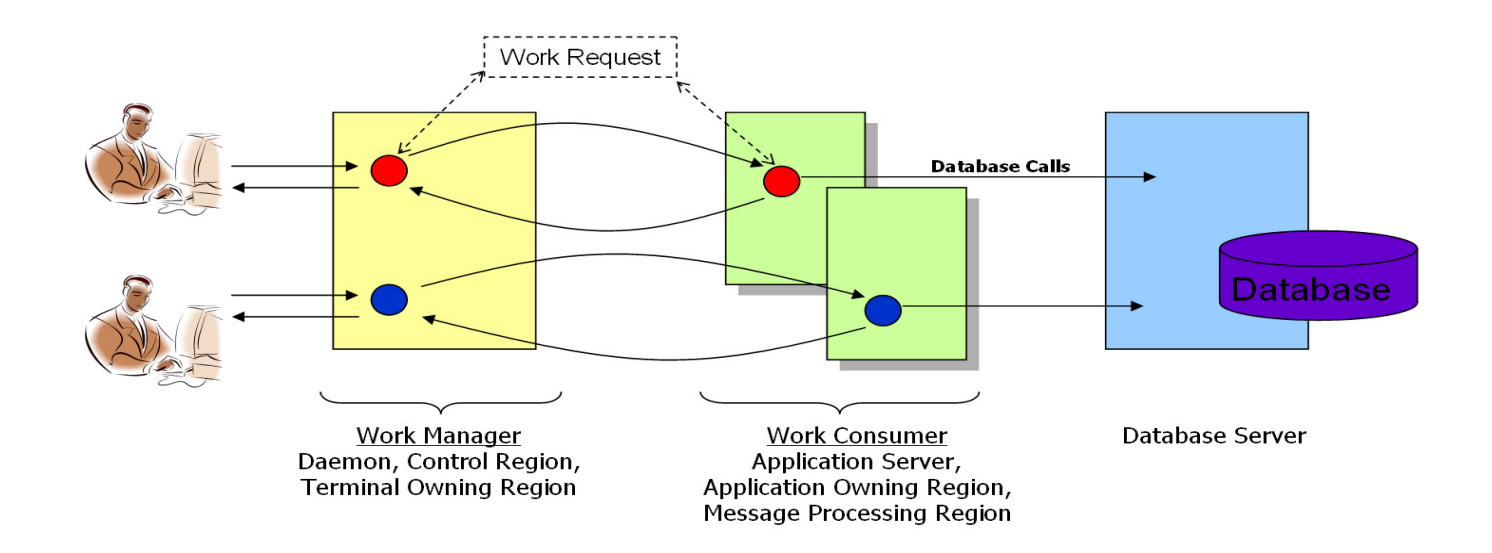

- Adjust WLM CICS management to follow "Work Manager/Consumer" model
	- $\triangleright$  A TOR is a region which consumes typically little CPU and just functions as a work receiver and result sender.
		- This is the work manager needs quick access to CPU
	- -An AOR is a server region which typically is much more resource intensive.
		- ■This is the work consumer. An AOR doesn't require the same instantaneous<br>access to CPU than TORs
- WLM already has experience with that model:
	- -Websphere Application Server and DB2/DDF work
		- The control regions are managed towards execution velocity goals
		- The work is managed towards response time goals (via enclaves and the servers processing the enclaves are tight to their goals

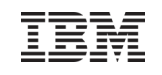

- New "Manage Regions by Goals Of" option in WLM service definition: "BOTH"
	- -Use option "BOTH" for TORs
		- Define a STC service class for TORs which has a higher importance than the CICS service class with response time goals for the CICS work and AORs
	- -Stay with "Manage Regions by Goals Of Transaction" for AORs.
- Result:
	- $\triangleright$  WLM will manage the TORs towards the goals of the STC service class
	- > And WLM will ensure bookkeeping of transaction completions to the correct CICS response time service class
		- The CICS transactions are managed towards CICS response time goals and the AORs are also managed towards these goals like today

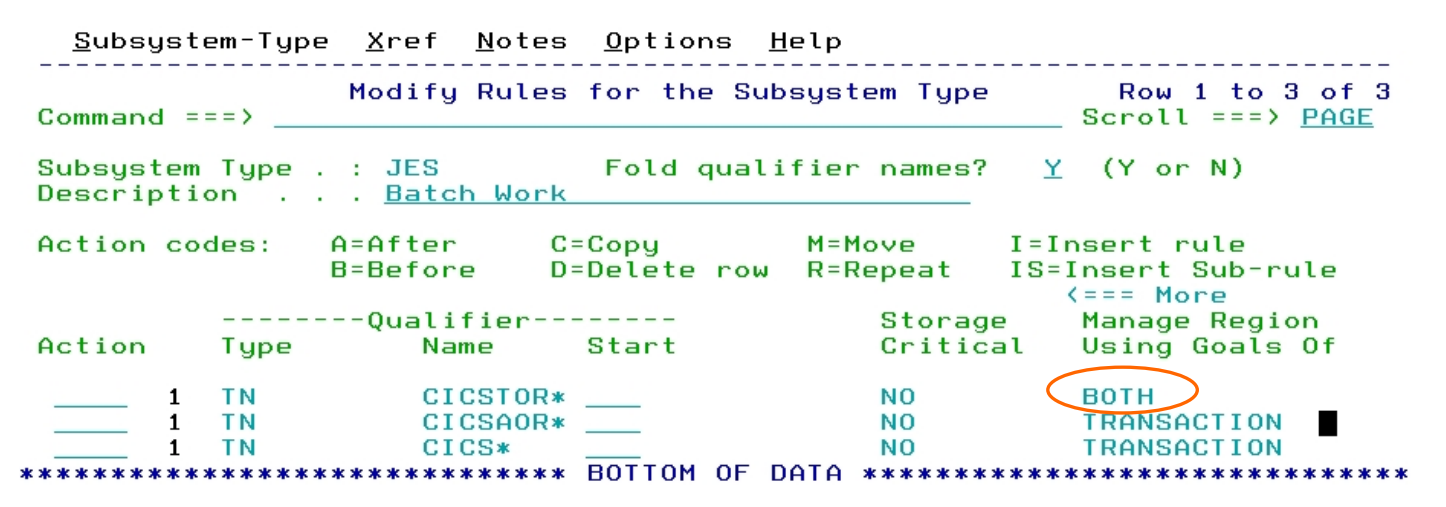

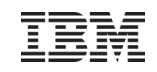

### OA35428: New WLM Management OptionStructure of Service Classes

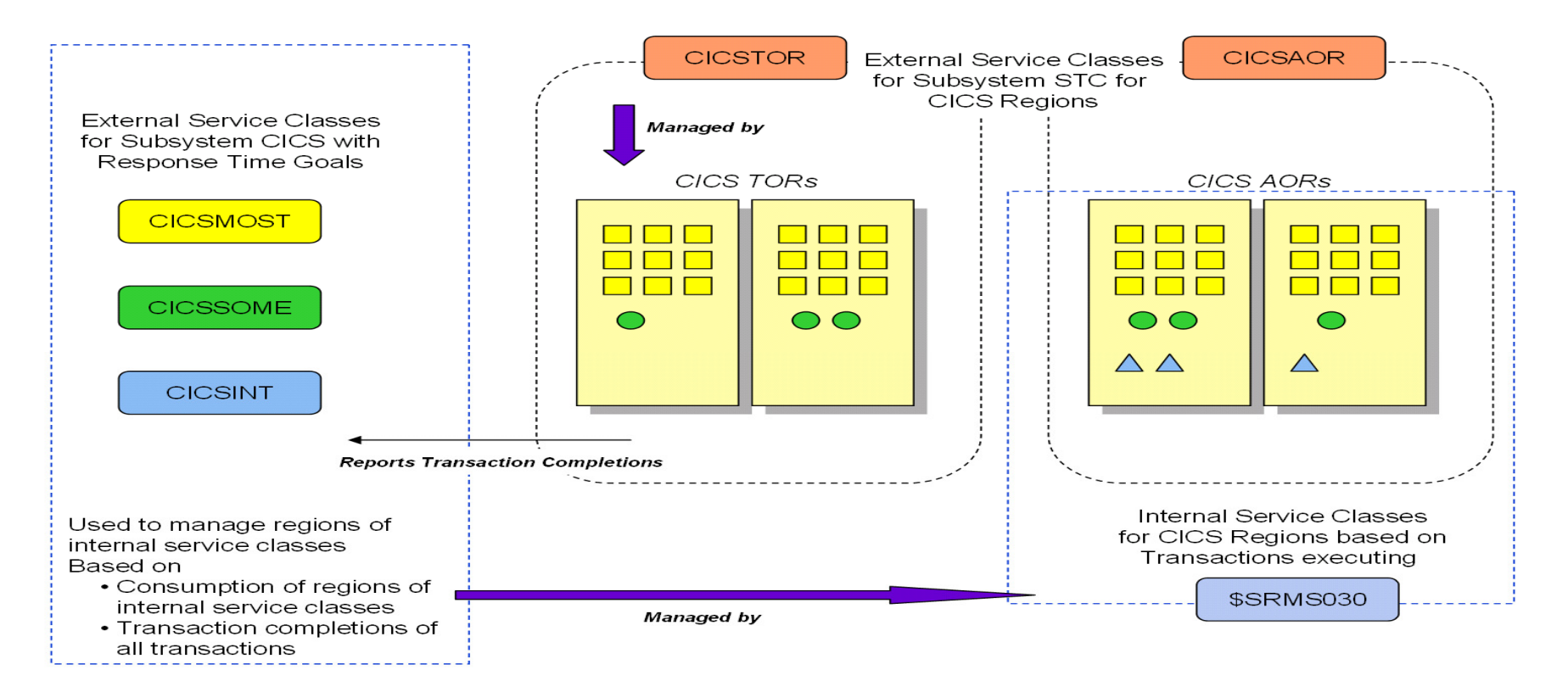

TORs are now managed towards the goal of the service class CICSTOR

 $\triangleright$  They still report their transaction completions for management

- AORs are still managed towards the goals of the CICS service classes and the consumption of the internal service class for the region
- **Execommendation: CICSTOR should be defined at a higher importance than the CICS service classes**

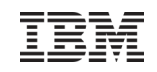

### Background: WLM CICS Management SummaryOptions for managing CICS work

- 1. CICS managed by Response Time Goals
	- All Regions defined as managed towards TRANSACTION goals
		- Existing Method
		- Works well for most environments
			- Older CICS environments which do not have Multi Region Option
			- All environments which are not exclusively CICS workload or don't have any problem
- 2. CICS managed by Region Goals
	- If response time goals have not been defined all CICS regions are managed towards REGION goals (exempted from transaction management)
		- Existing Method
		- Works also well for most environments
			- But: Execution velocity goals are more sensitive to hardware and software changes
			- Usually no transaction reporting available
				- <sup>o</sup> This can be enabled for report classes but requires additional definitions
- 3. CICS managed by Region and Response Time Goals
	- CICS TORs defined as managed towards BOTH goals
	- CICS AORs defined as managed towards TRANSACTION goals
		- <u>New Method introduced with OA35428</u>
		- Works well for most environments, too. Especially suited for systems where CICS is the predominant workload.

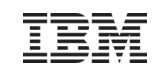

Response Time Distribution for Velocity Goals (z/OS V1.13)

- Currently WLM reporting does not provide a response time distribution (ended transactions) for workloads with velocity goals
- Sometimes it is desirable to have a response time distribution for <u>all</u> transactional workloads, even if they have a velocity goal
	- $\triangleright$ More data to analyze workload behavior and to detect problems
	- ≻Better support for migration of goal definitions to response time goals
- With z/OS V1.13
	- -the IWMRCOLL answer area IWMWRCAA provides also a response time distribution for service class periods with an execution velocity goal,
	- ≻the RMF Postprocessor Workload Activity report (WLMGL) displays the new response time distributions
	- -Response Time distributions also added to SMF 99 subtype 2 data

## Response Time Distribution for Velocity Goals:The Mid-Point Change Algorithm

- Rationale
	- >Velocity goals do not have a "reference" response time
	- ≻The mid-point (MP) should be set to values which matches the current workload conditions
		- Mid point may change drastically from time to time, but WLM expects them to be consistent for a time long enough, so that it can compute sensible mid-point (MP) values
- Algorithm
	- $\triangleright$ The model behind the algorithm is a gaussian RT distribution, with  $d = M/3$  (M is the mean, d is the standard deviation). Ideal would be  $MP = M$
	- ≻Mid point will be (re)computed after 10-70 min
		- Depending on significance of deviation

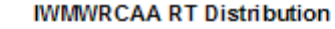

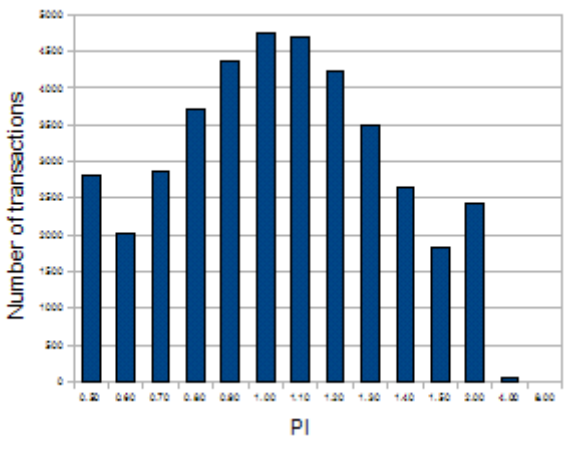

This is the ideal case:

The mid-point set by WLM is equals the average response time (M) of the transactions, so we get a recognizable gaussiandistribution

# Response Time Distribution for Velocity Goals: RMF WLMGL Enhancement

#### REPORT BY: POLICY=POLICY01 WORKLOAD=STC SERVICE CLASS=STCDEF RESOURCE GROUP=\*NONE PERIOD=1 IMPORTANCE=5 CRITICAL =NONE

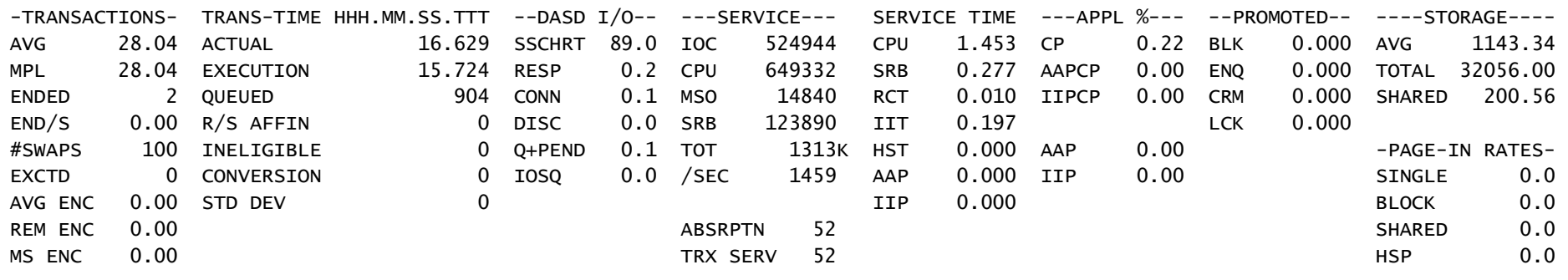

GOAL: EXECUTION VELOCITY 20.0% VELOCITY MIGRATION: I/O MGMT 88.2% INIT MGMT 88.2%

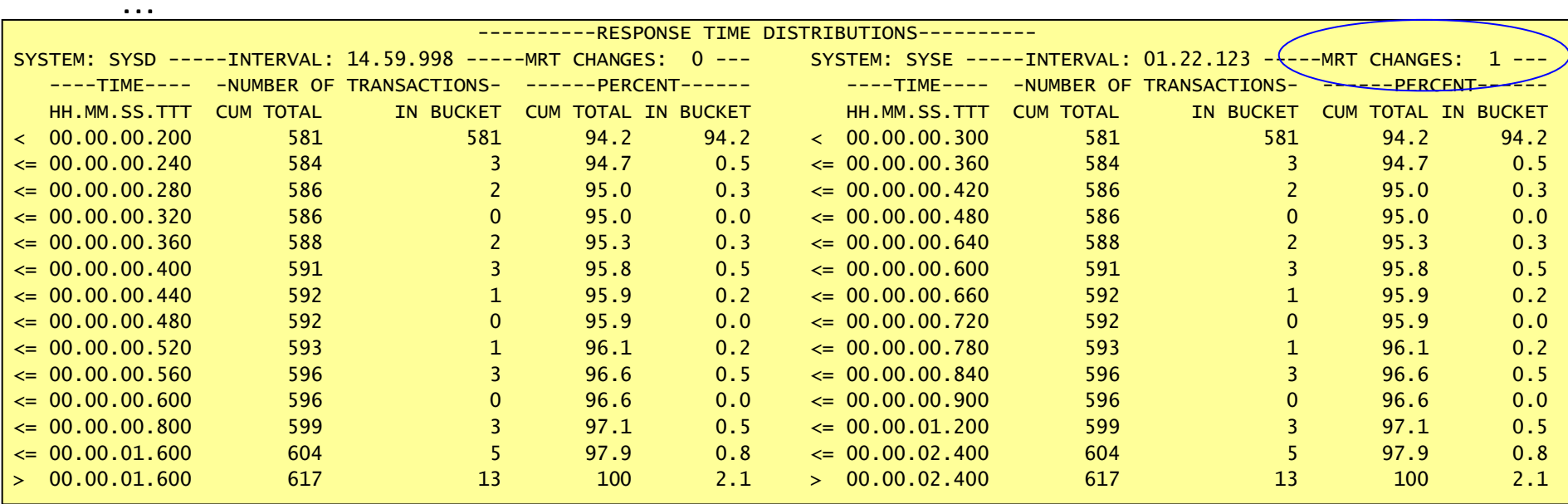

# Response Time Distribution for Velocity Goals: RMF WLMGL Enhancement

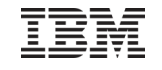

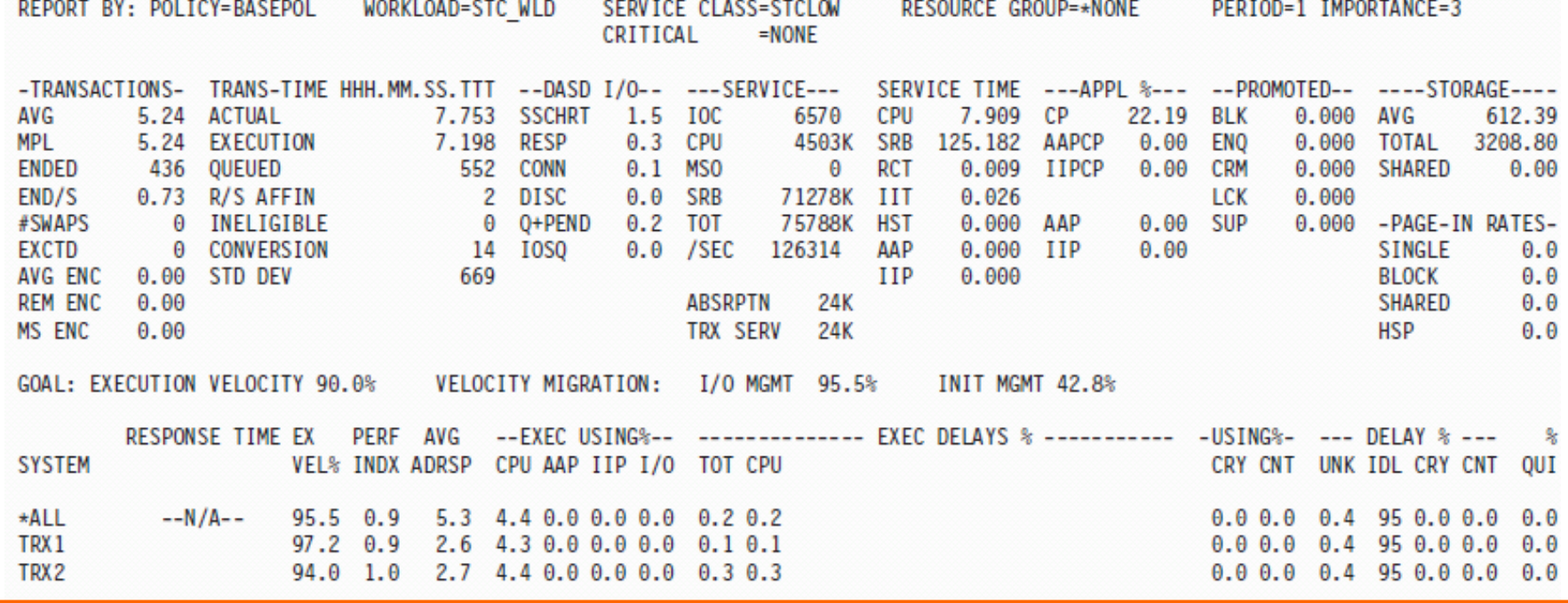

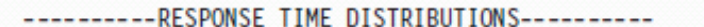

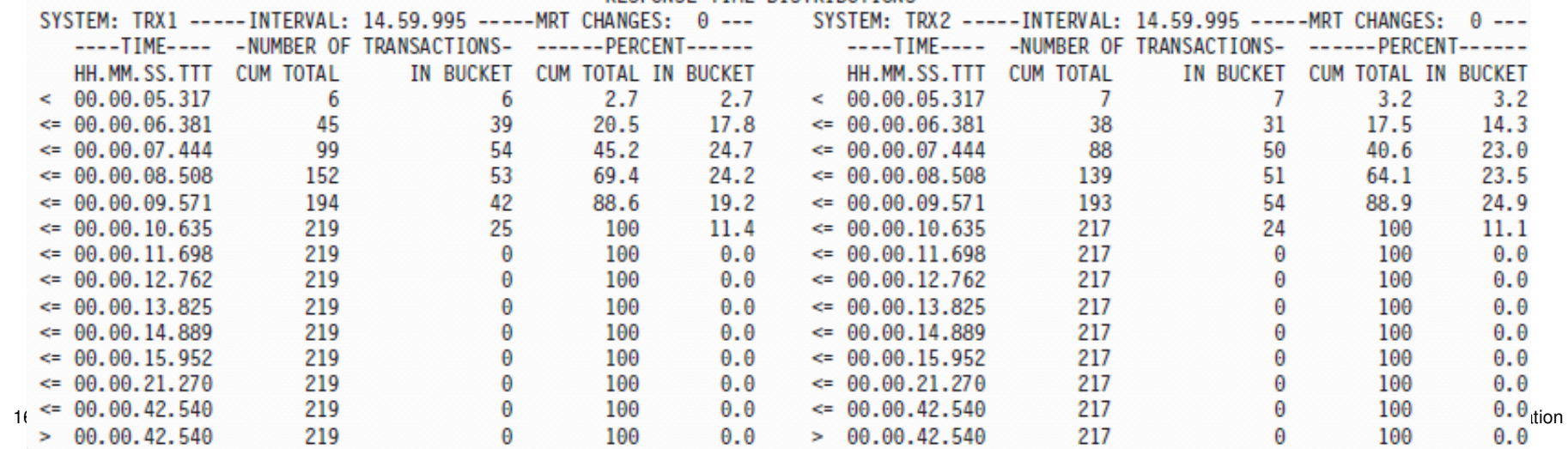

### Response Time Distribution for Velocity GoalsIWMRCOLL enhancements for Service and Report Class Periods

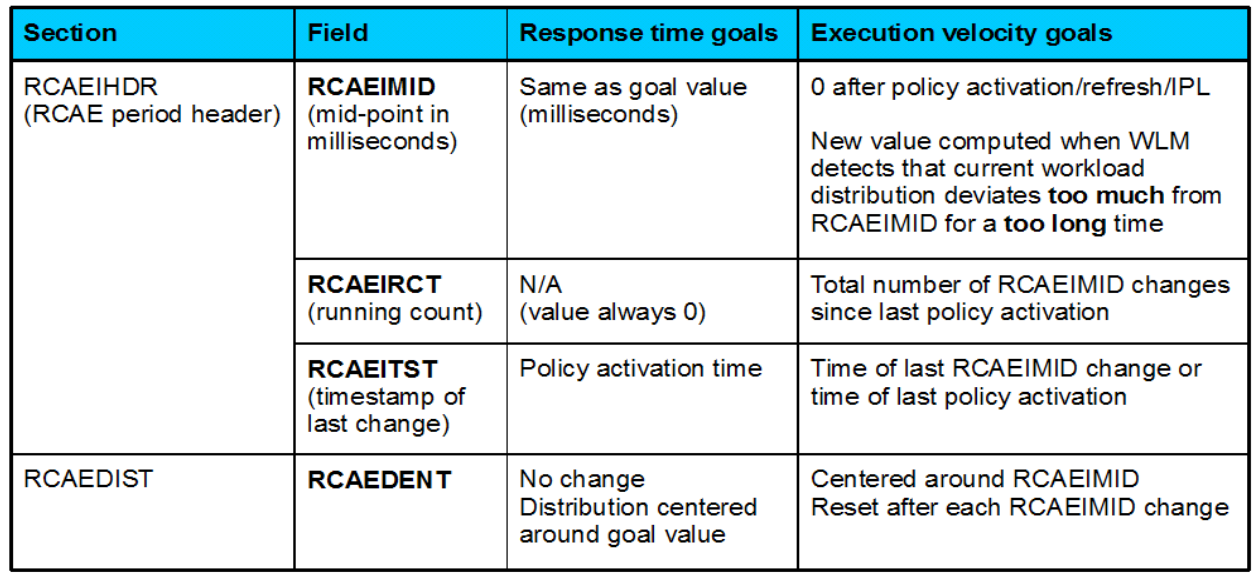

### ■ RCAEIRCT

- -Is reset to 0 after each policy activation/refresh/IPL
- -Is incremented each time the report class period becomes heterogeneous (when RCAEPLSC and RCAEPMCI are updated)
- -Is incremented each time a transaction is reported with a new mid-point/timestamp
- The 14 buckets of the report class period's response time distribution are reset to 0 when RCAEIRCT is updated
- RCAEIMID is copied from the current service class period's RCAEIMID each time the report class period's RCAEIRCT is incremented
- RCAEITST is copied from the current service class period's RCAEITST each time the report class period's RCAEIRCT is incremented

# Transaction Management Enhancements: Availability

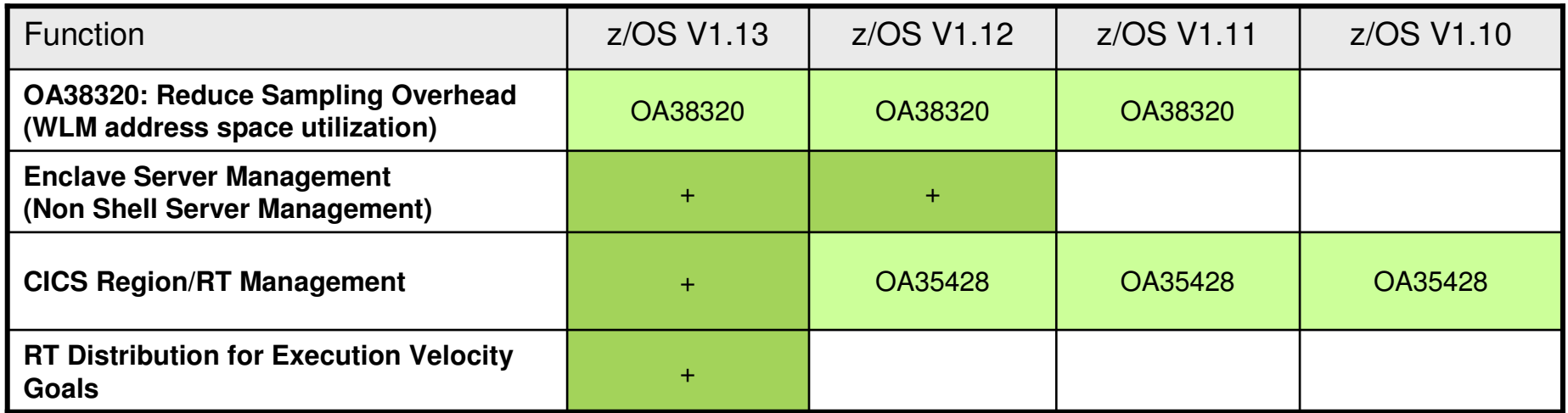

- OA23320: DB2 and CICS subsystems can create many PB/PBDE control blocks for monitoring environments. Code reduces WLM CPU consumption on z196 and z114 when many such control block exists.
- **Enclave Server Management** ≻ Is enabled via OPT parameter ENCLAVESERVER=YES
- CICS Region/RT Management
	- -OA35248 supersedes OA34801
		- OA34801 was a temporary solution introduced for a customer to maintain response time reporting while temporarily moving from response time to region management
		- OA34801 introduced a new OPT parameter REPORTCOMPLETIONS={YES|NO}
			- With OA35428 and with z/OS 1.13 WLM will still accept the new OPT parameter but the reporting functionality introduced by OA34801 is no longer supported.

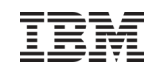

# Agenda

- **Transaction Management Enhancements** 
	- > Non Shell Enclave Server Management
	- > CICS Region / Response Time Management<br>
	> Response Time Distribution for Execution Ve
	- Response Time Distribution for Execution Velocity Goals
- $\textcolor{red}{\bullet}$  Hiperdispatch and other relevant APARs
- WLM Support for I/O Priority Manager in DS8K Series
- WLM Support for IBM zEnterprise <sup>196</sup>
- Temporary Capacity Reporting via SYSEVENT REQLPDAT
- z/OSMF Workload Management
- WLM support for Unified Resource Manager
- Capacity Provisioning Update Summary
- WLM Tools Overview

#### © 2012 IBM Corporation

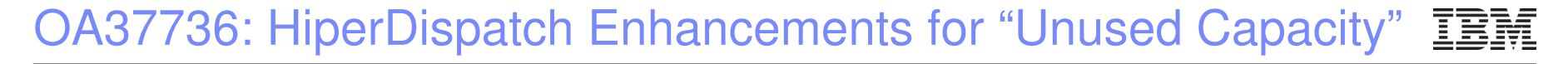

- Problem addressed:
	- ≻If a large LPAR consumes below its weight-entitlement it is possible that a low-weight LPAR unparks many Vertical Low (VL) processors
	- -Therefore small LPAR could "dominate" larger LPARs because those could not unpark their VLs
- Solution:
	- -HiperDipatch considers now also the "unused capacity share" for a partition to unpark VLs.
		- **This share is calculated by dividing the** unused capacity (guaranteed but not used) of all partitions in the CEC by the share of the partitions which can use more capacity.
- **Availability**

 -OA37737 z/OS V1.12, V1.13closed 5/2012

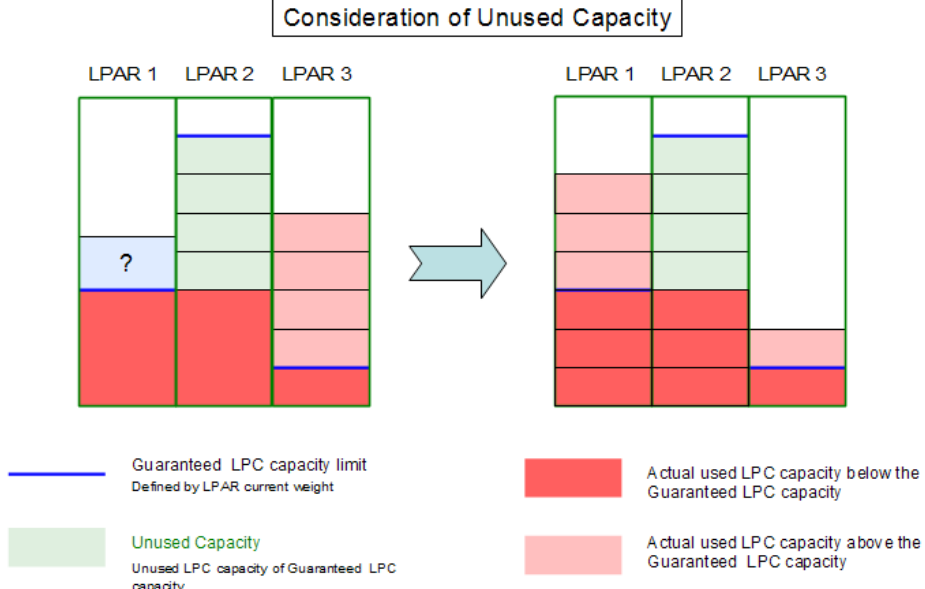

# OA37736 Test Scenario

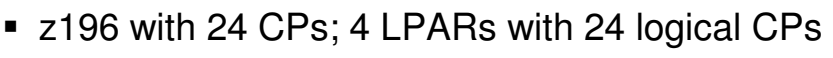

- LPAR1/2: low weight (1 VH+1 VM); LPAR2/3: high weight (9VH + 1 VM)
- Start work on LPAR1 first, then LPAR2, LPAR3, LPAR4
- Result shows that unparked VLs are reduced as high weight LPARs have demand

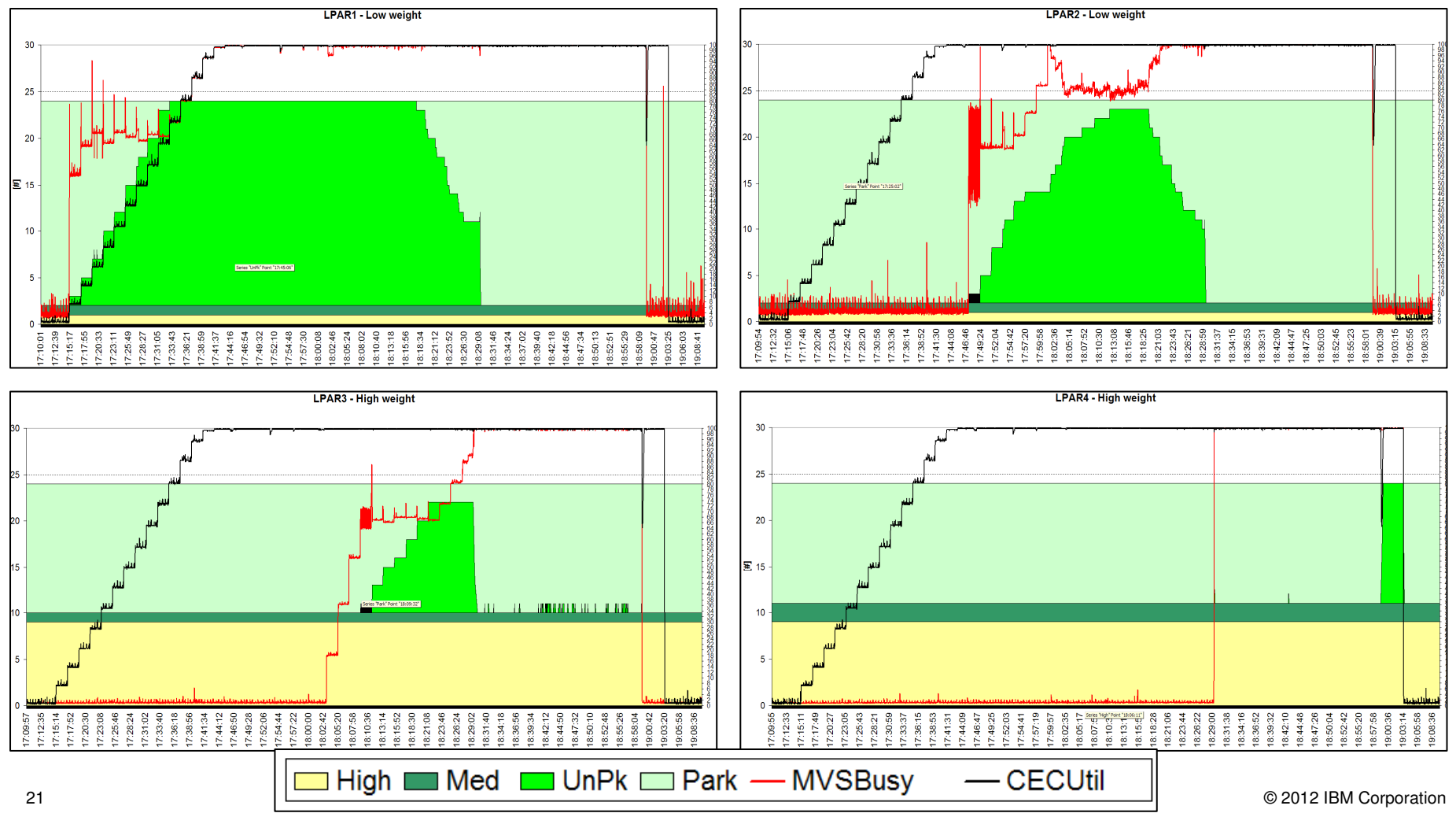

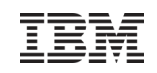

# Hiperdispatch related WLM APARs

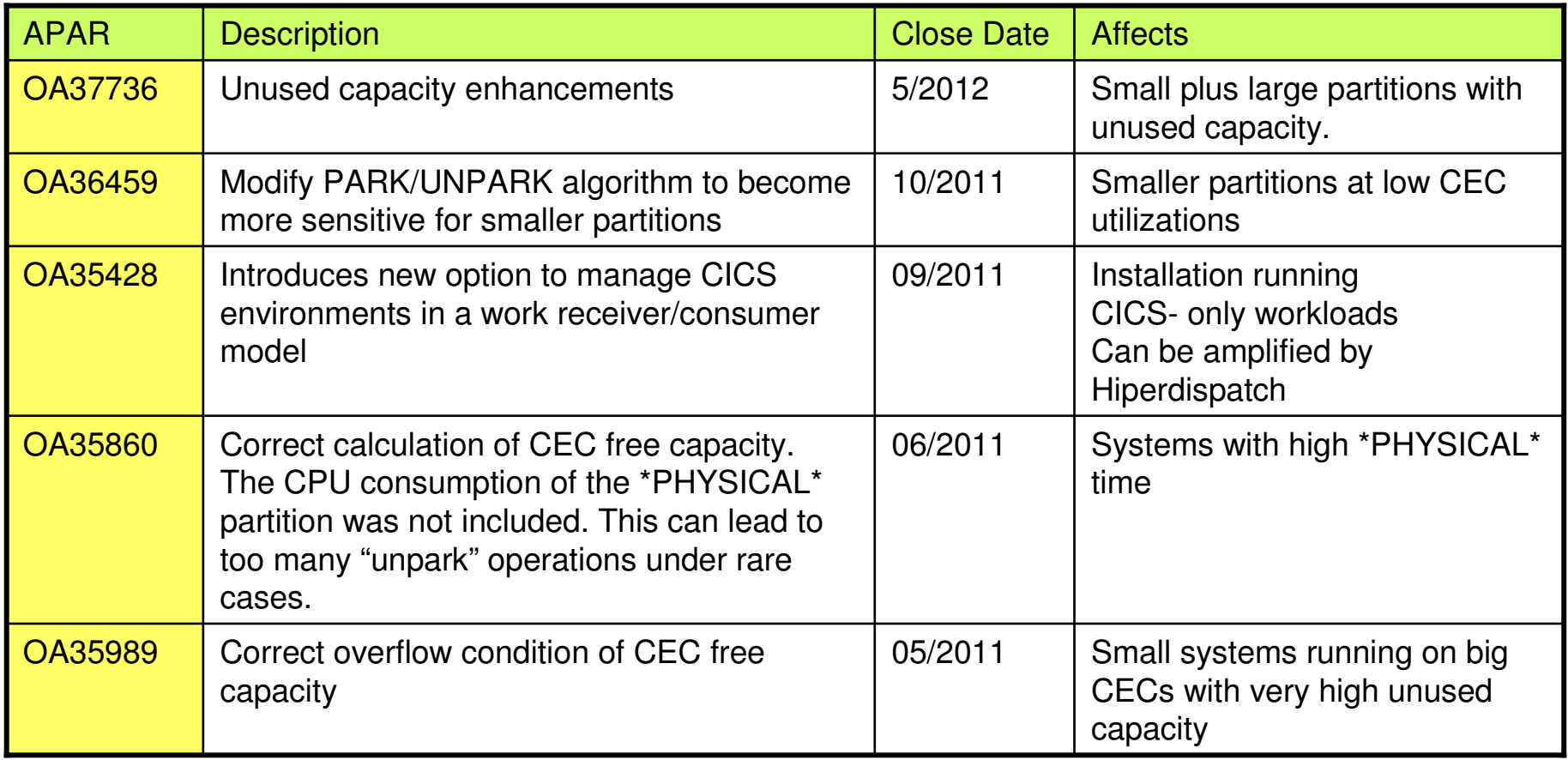

### -**HIPERDISPATCH=YES is the default when running z/OS 1.13 on z196 or above**

-Older releases will still have NO as default - even on z196

# OA39941: Eliminate large frame shortage critical messages

■ Prior to OA39941 SRM issued critical messages -IRA120E LARGE FRAME SHORTAGE -IRA121E CRITICAL LARGE FRAME SHORTAGE -IRA122I LARGE FRAME SHORTAGE RELIEVEDwhen the LFAREA allocation exceeded 80 or 95 percent, respectively.

- OA39941
	- $\triangleright$ eliminates these messages and introduces IRA137I 100% OF THE LARGE FRAME AREA IS ALLOCATEDas informational message
	- -Does no longer set the "system constrained" indication
- Recommendation
	- ≻Check for existing automation of IRA120E/IRA121E
	- -Monitor LFAREA usage
		- RMF Mon I Paging Activity report
		- RMF Mon III STORx reports
		- SMF71LRX, SMF71LRA

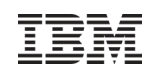

# OA38280: Reduced Sampling Overhead

- $\textcolor{red}{\bullet}$  Prior to OA38280 SRM used an IVSK instruction for sampling the "Performance Block" (PB)
- IVSK instruction more costly on IBM z196 or z114 than previously
- Resulted in increased WLM address space CPU utilization when \*many\* PBs had to be sampled
	- ≻Usually only the case when many subsystem instances started, typically in test systems
- Recommendation
	- ≻Apply PTF
	- -Beyond that:
		- $\textcolor{red}{\bullet}$  In some environments it may be worth while to review how many subsystems are started and require sampling of many PBs:
			- CICS (MAXTASK)
			- DB2 MSTR (1000+)
			- DBM1 (500+)

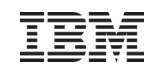

# Agenda

- Transaction Management Enhancements
	- > Non Shell Enclave Server Management
	- > CICS Region / Response Time Management<br>
	> Response Time Distribution for Execution Ve
	- Response Time Distribution for Execution Velocity Goals
- Hiperdispatch APARs
- WLM Support for I/O Priority Manager in DS8K Series
	- WLM Support for IBM zEnterprise <sup>196</sup>
	- Temporary Capacity Reporting via SYSEVENT REQLPDAT
	- z/OSMF Workload Management
	- WLM support for Unified Resource Manager
	- Capacity Provisioning Update Summary
	- WLM Tools Overview

# WLM Support for I/O Priority Manager in DS8K Series

- WLM collaborates with the I/O Priority Manager in DS8700 & DS8800 storage servers.
	- This feature is supported on IBM System Storage® DS8700 and DS8800 series, and requires a DS8000 licensed machine code
- WLM sends I/O Priority Manager information about the goal fulfillment and importance of z/OS workloads(service classes).
- Passing these performance parameters to the storage server enables the I/O Priority Manager to determine which I/O requests are more important than others and which I/O requests need to be processed faster to fulfill the performance goals defined for the corresponding workload in z/OS.
- Using the passed information from WLM, the I/O Priority Manager throttles I/O requests of workloads which exceed their goals to help I/O requests of workloads which do not fulfill their goals.
- New IEAOPT parameter **STORAGESERVERMGT={YES|NO}**

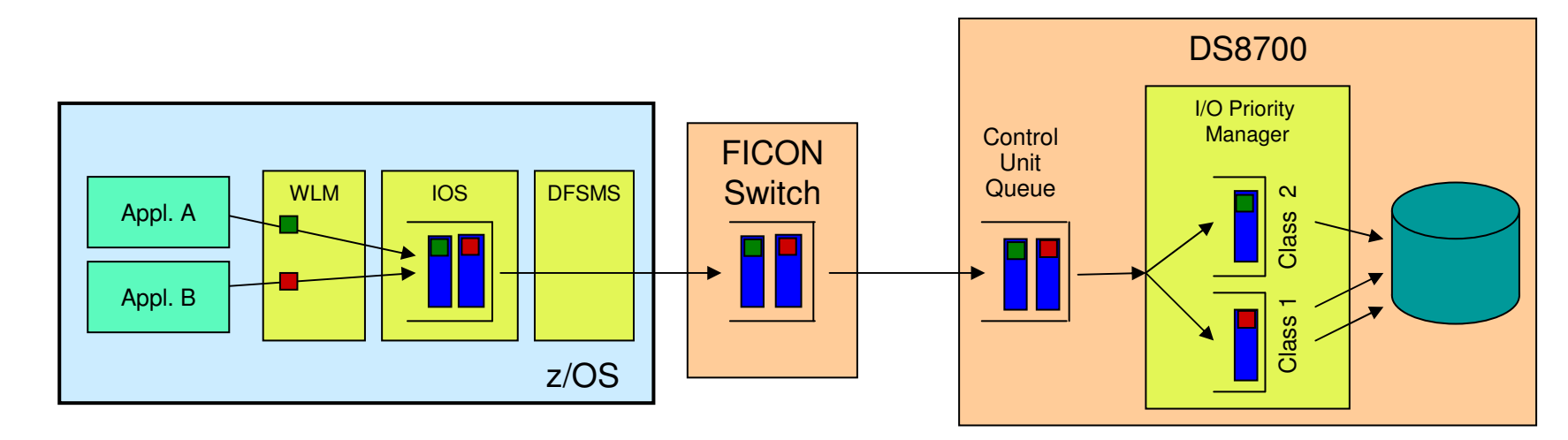

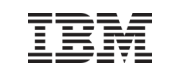

I/O Priority Manager

/O Priority Manager

# WLM Support for I/O Priority Manager in DS8K Series Goal Achievement Data

- WLM derives goal achievement data for service classperiods as follows
	- Response Time goal:
		- **Importance of period**
		- Goal Achievment Value is derived from Performance Index (PI)
		- Dynamic management considering goal achievement of service class
	- Velocity goal:
		- Importance of period
		- Velocity level
		- → Static management considering specified goal of service class service class
	- > System service classes
		- $\blacksquare$ Importance: 0
		- Goal Achievement Value: 0 (no monitor) ■
		- → No management<br>Discretionary goal
	- Discretionary goal:
		- $\blacksquare$ Importance: 6
		- Goal Achievement Value: 1 ■
		- → Static management considering goal type<br>Deriority Manager assigns I/O request a Pert
- I/O Priority Manager assigns I/O request a Performance Class corresponding to the passed Goal Achievement Data
- 28 © 2012 IBM Corporation **Each Performance Class is associated with a certain** maximum throttling level

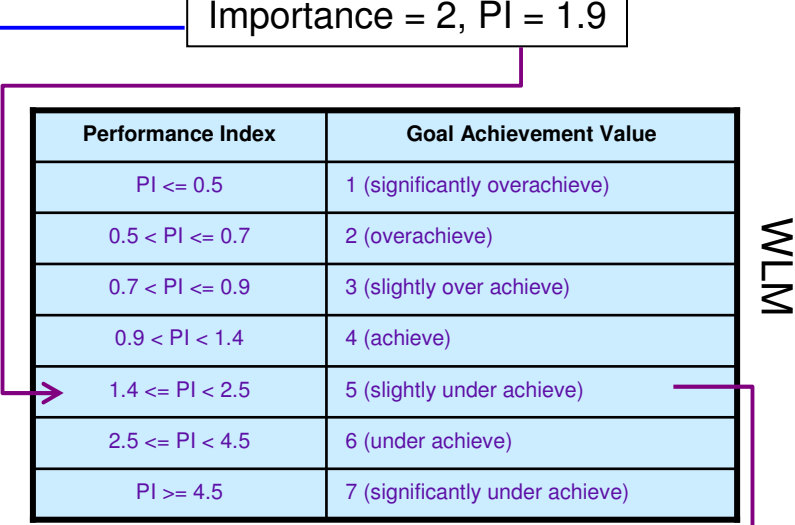

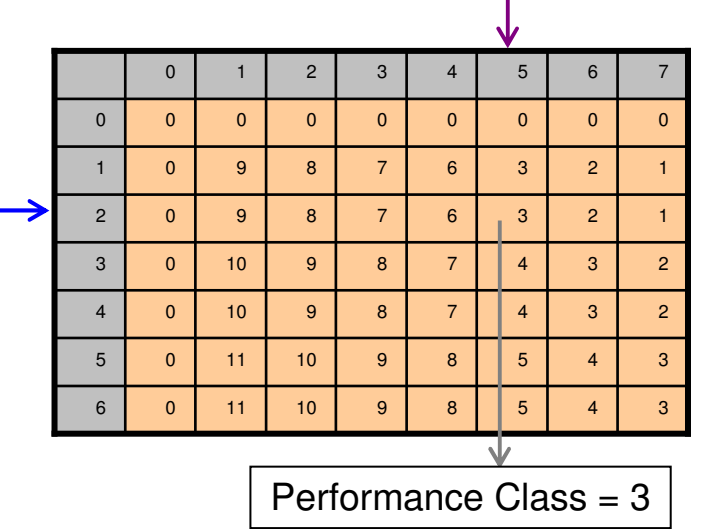

# WLM Support for I/O Priority Manager in DS8K Series**Throttling**

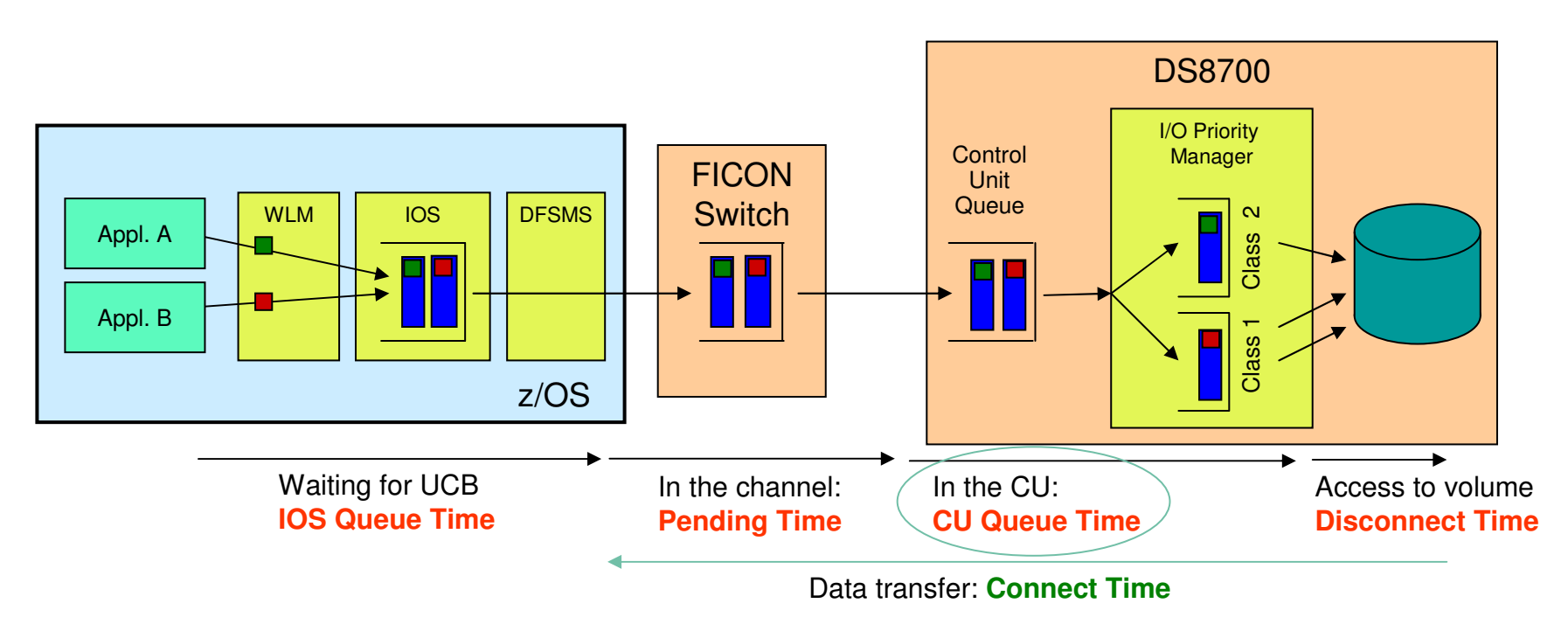

- I/O Priority Manager
	- impacts how long an I/O request has to wait for access to the **volume**
		- does **not** impact an I/O request **if it is served from the storage server cache**
	- induced throttling delays are reported as **CU Queue Time**
- WLM excludes CU Queue Time when calculating I/O delays for service class periods with velocity goal to avoid oscillations of the performance index
	- If WLM support for I/O Priority Manager is turned on, you may have to adjust the velocity and the velocity of the velocity of the velocity of the velocity of the velocity of the velocity of the velocity of the velocity of goals if you have significant CU Queue Times in your environment
- Test Environment
	- > Five CPCs running z/OS V1.13 in nine LPARs
	- DS8000
	- > Workloads running simultaneously
		- ATM transaction workload (CICS, IMS, DB2)
		- Middleware OLTP workloads (CICS, IMS, VSAM, DB2)
		- IMS data sharing workloads
		- CICS VSAM/RLS data sharing workload
		- CICS VSAM/NRLS workload
		- DB2 data sharing workloads
		- DB2 large storage utilization workload
- Test results were described in a white paper: http://www.ibm.com/support/techdocs/atsmastr.nsf/WebIndex/WP102074

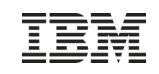

## WLM Support for I/O Priority Manager in DS8K Series Test Results

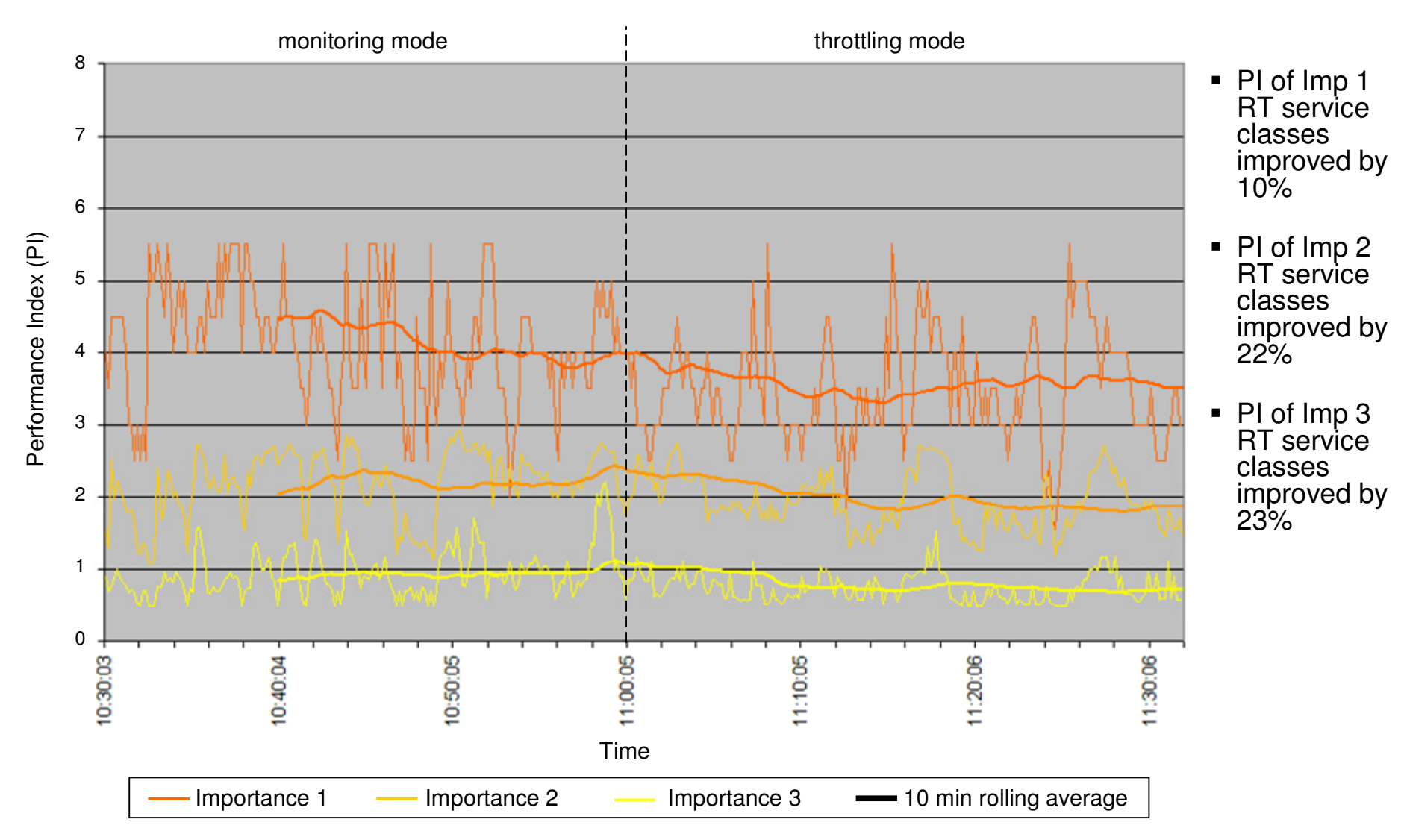

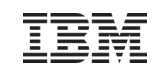

## WLM Support for I/O Priority Manager in DS8K Series Test Results

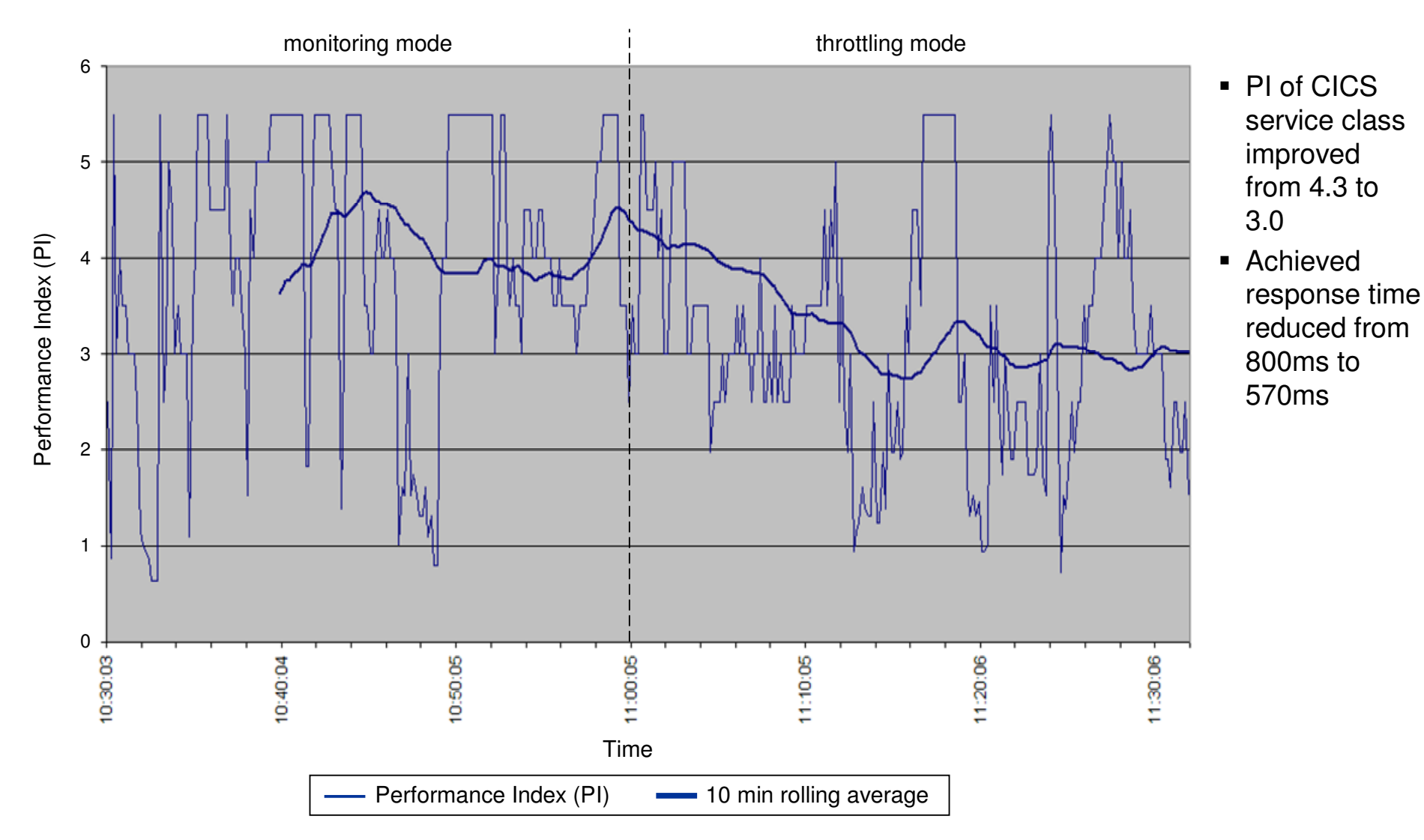

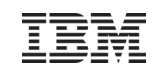

# WLM Support for I/O Priority Manager in DS8K Series Test Results

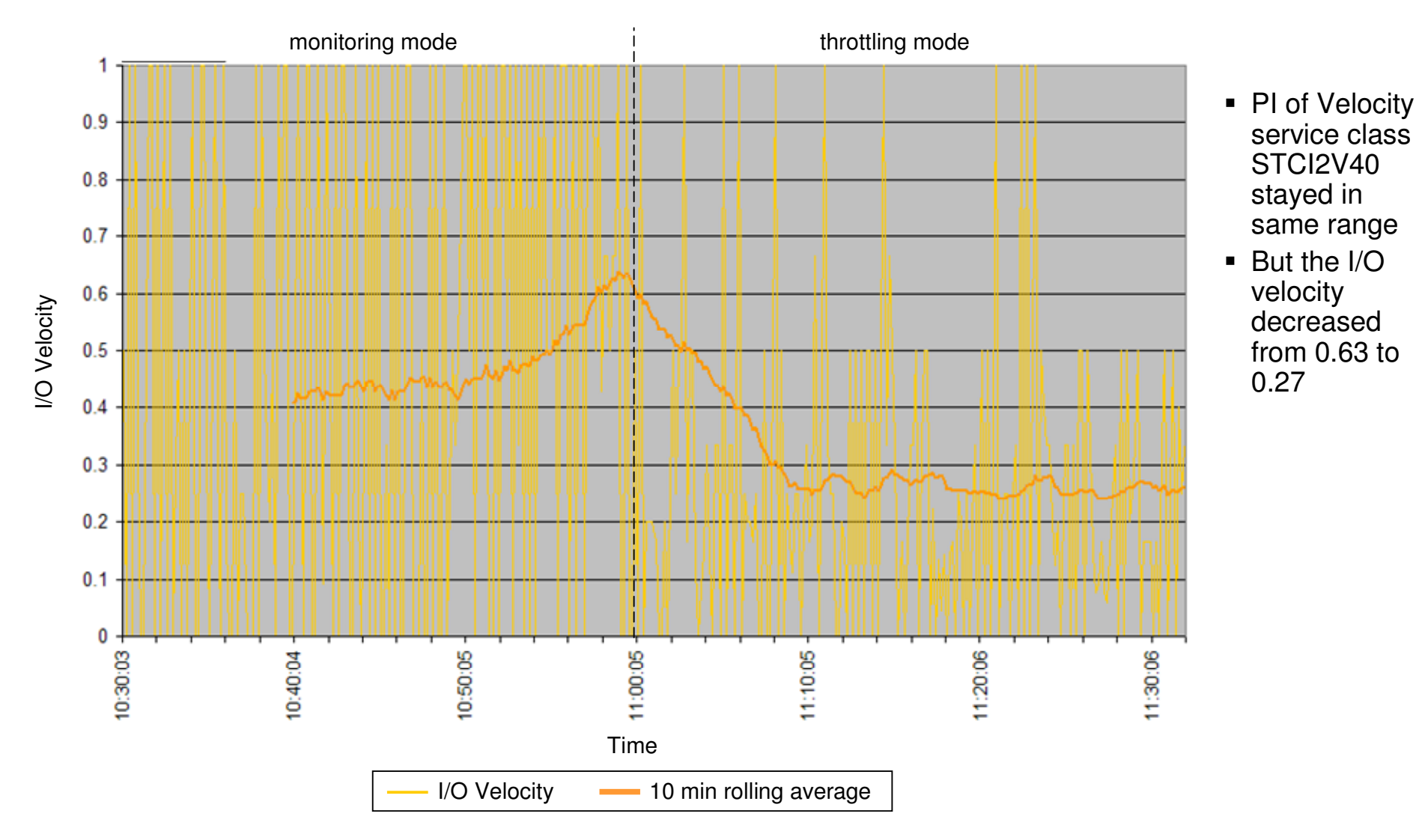

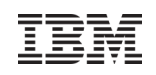

# WLM Support for I/O Priority Manager in DS8K Series Availability

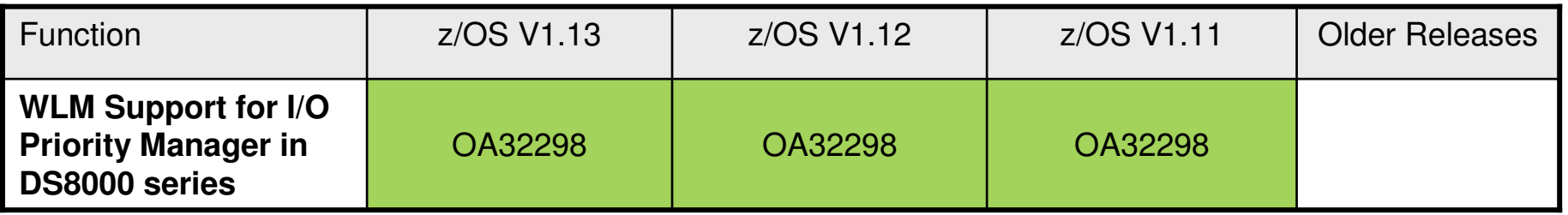

- WLM Support for I/O Priority Manager
	- -Has to be enabled via OPT parameter STORAGESERVERMGT=YES
	- -Default is STORAGESERVERMGT=NO
	- -Only active when WLM policy specifies I/O Priority Management = YES
- The I/O Priority Manager feature is associated with DS8K R6.1.5

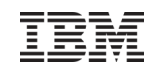

# Agenda

- Transaction Management Enhancements
	- > Non Shell Enclave Server Management
	- > CICS Region / Response Time Management<br>
	> Response Time Distribution for Execution Ve
	- Response Time Distribution for Execution Velocity Goals
- Hiperdispatch APARs
- WLM Support for I/O Priority Manager in DS8K Series
- WLM Support for IBM zEnterprise <sup>196</sup>
- Temporary Capacity Reporting via SYSEVENT REQLPDAT
- z/OSMF Workload Management
- WLM support for Unified Resource Manager
- Capacity Provisioning Update Summary
- WLM Tools Overview

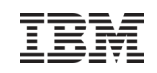

# WLM Support for IBM zEnterprise 196

- $\blacksquare$  IBM zEnterprise 196 (z196)
	- > STSI instruction no longer returns the alternate CPU capability
		- CPU adjustment factors are now calculated based on the Model Capacity Ratings by the machine
	- > Supplies additional information about speed change
	- > Speed changes may occur due to model changes (capacity level), or to physical processor tact (cycle steering)
- $\blacksquare$  WLM
	- > uses the new MSU values to calculate pricing adjustment factors
	- introduces message IWM064I to explain the reason for a processor speed change
	- makes new HW information available via public data areas IRARCT, IRARMCT, IRARMCTZ and via SYSEVENT QVS

■ Existing Message:

IWM063I WLM POLICY WAS REFRESHED DUE TO A PROCESSOR SPEED CHANGE

• Depending on the reason for the speed change one of the following messages will be issued on when running on z196 or later hardware:

-IWM064I THE SYSTEM IS RUNNING AT NOMINAL CAPACITY.

- $\triangleright$ IWM $064$ I THE SYSTEM IS RUNNING AT NOMINAL CAPACITY; MODEL CONVERSION OCCURRED.
- -IWM064I THE SYSTEM IS RUNNING WITH REDUCED CAPACITY BECAUSE OF A MANUAL CONTROL SETTING.
- -IMM064I THE SYSTEM IS RUNNING WITH REDUCED CAPACITY BECAUSE OF A MACHINE EXCEPTION CONDITION.
- -IWM064I THE SYSTEM IS RUNNING WITH REDUCED CAPACITY BECAUSE OF A NON-EXCEPTION MACHINE CONDITION.
- -IWM064I THE SYSTEM IS RUNNING WITH REDUCED CAPACITY BECAUSE OF AN EXCEPTION CONDITION EXTERNAL TO THE MACHINE.
# WLM Support for IBM zEnterprise 196

Extended Data Areas

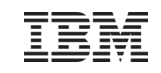

- $\blacksquare$  IRARCT
	- -RCTPCPUA; RCTPCPUA\_actual; RCTPCPUA\_nominal; RCTPCPUA\_scaling
		- See previous chart
- $\blacksquare$  IRARMCTZ
	- RMCTZ\_Capacity\_Change\_Time
		- Time when the capacity was last changed
	- RMCTZ\_Capacity\_Adjustment\_Indication
		- When zero, the indication is not reported. When in the range 1-99, some amount of reduction is indicated. When 100, the machine is operating at its normal capacity. Primary CPUs and all secondary-type CPUs are similarly affected
	- RMCTZ\_Capacity\_Change\_Reason
		- Indicates the reason which is associated with the present value contained in RMCTZ Capacity Adjustment Indication
	- RMCTZ\_CAI\_IPL
		- Capacity adjustment indication at IPL
	- RMCTZ\_CCR\_IPL
		- Capacity change reason at IPL
	- RMCTZ\_nominal\_CPMP
		- Nominal CPU adjustment factor (similar to RMCTCPMP but for nominal speed)

#### WLM Support for IBM zEnterprise 196 Changed APIs

### Sysevent QVS: (IRAQVS and IWMQVS.H) QVSCECCapacityStatus possible values:

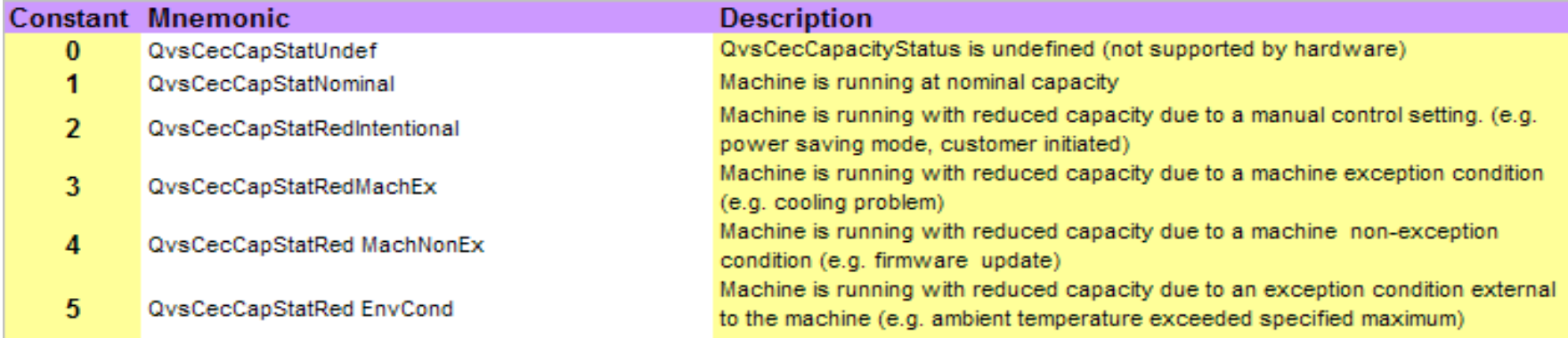

### ■ IWMRCOLL -IWMWRCAA

- RI AAAII II
- RCAAADJCCPUNOM
- RCAAADJCCEC

CPU adjustment factor Nominal CPU adjustment factor CEC adjustment factor

### WLM Support for IBM zEnterprise 196

#### SMF70 Enhancements**SMF record type 70 subtype 1 (CPU Activity) – CPU control section**

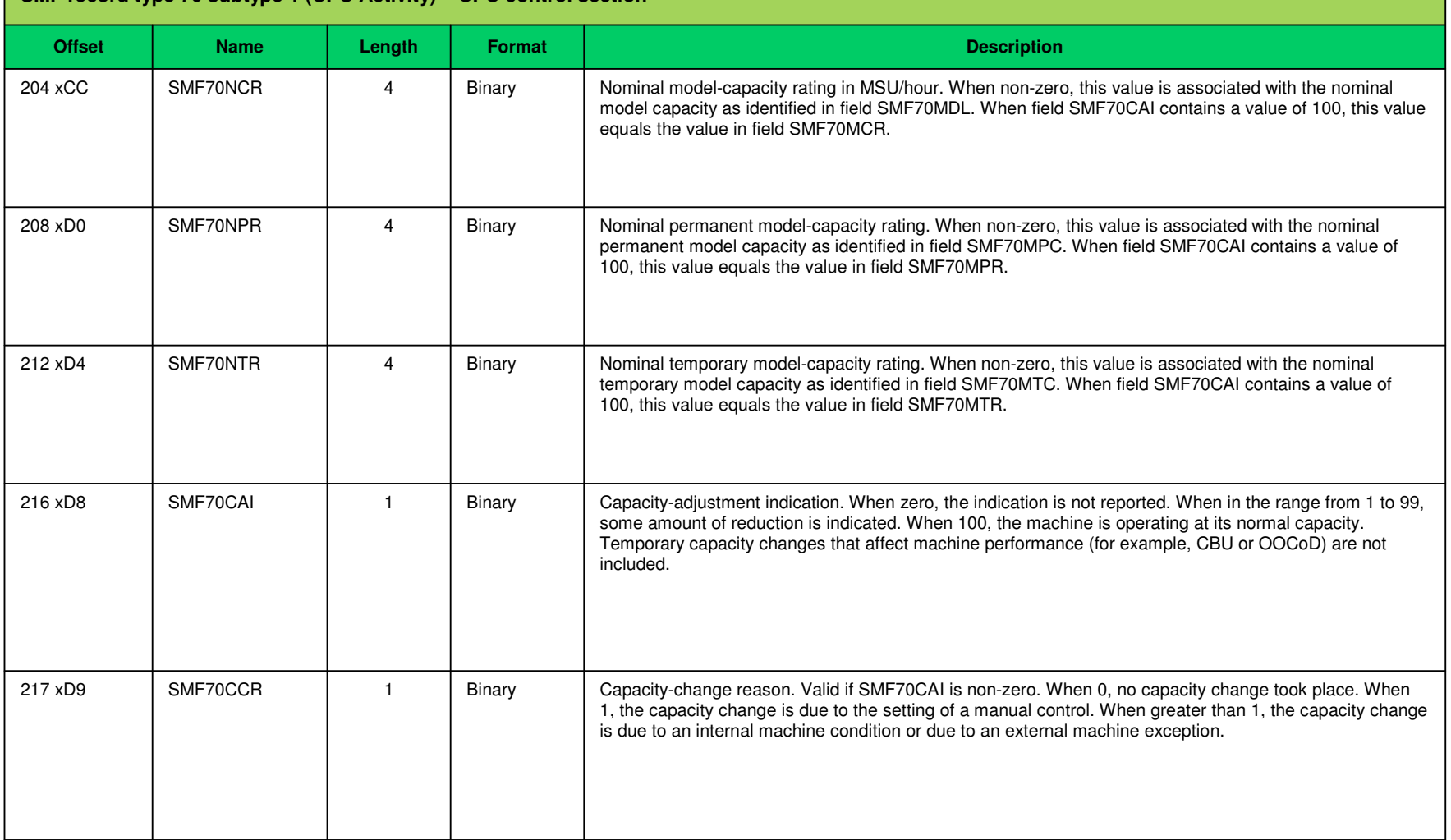

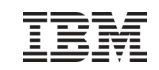

### WLM Support for IBM zEnterprise 196 SMF72 Enhancements

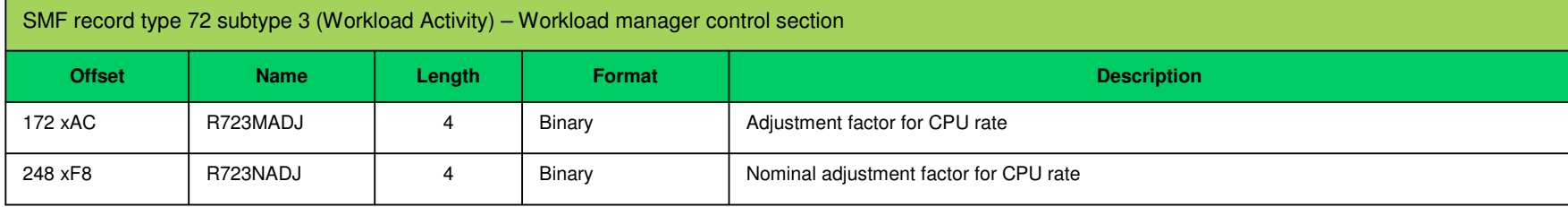

### WLM Support for IBM zEnterprise 196: Availability

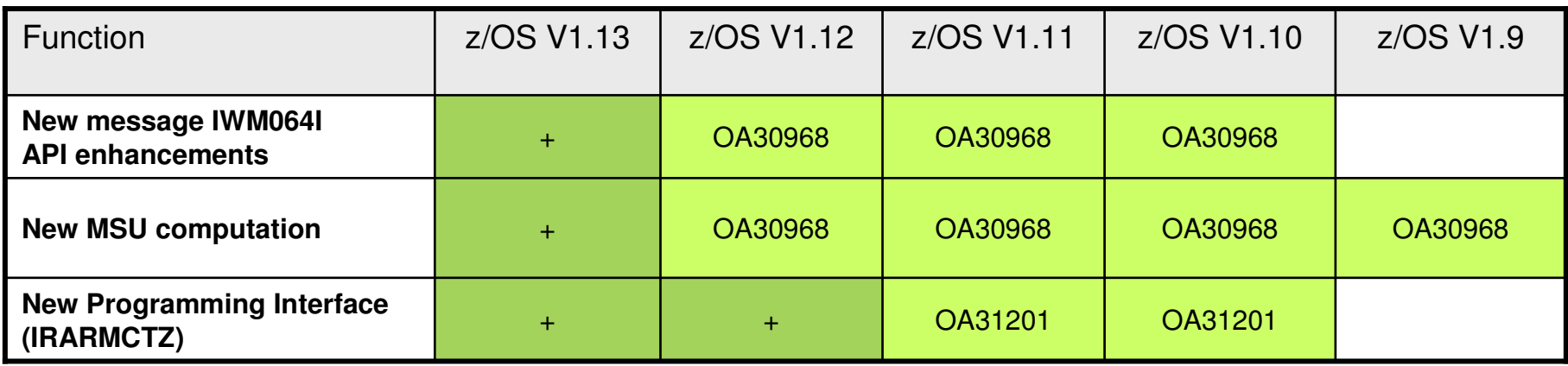

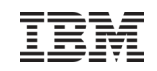

### Agenda

- Transaction Management Enhancements
	- > Non Shell Enclave Server Management
	- > CICS Region / Response Time Management<br>
	> Response Time Distribution for Execution Ve
	- Response Time Distribution for Execution Velocity Goals
- Hiperdispatch APARs
- WLM Support for I/O Priority Manager in DS8K Series
- WLM Support for IBM zEnterprise <sup>196</sup>

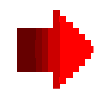

- Temporary Capacity Reporting via SYSEVENT REQLPDAT
- z/OSMF Workload Management
- WLM support for Unified Resource Manager
- Capacity Provisioning Update Summary
- WLM Tools Overview

Temporary Capacity Reporting via SYSEVENT REQLPDAT

# **SYSEVENT REQLPDAT** was changed to return capacity

information about IBM z10 (and later) capacity settings:

-permanent capacity information

- The base capacity of the machine
- $\blacktriangleright$ temporary capacity data
	- Replacement Capacity: Capacity Backup (CBU), or Planned Event (CPE)
	- Additional Capacity: On/Off Capacity on Demand (OOCoD)
	- The differentiation is relevant for potential license cost or entitlement impact

### Temporary Capacity Reporting via SYSEVENT REQLPDAT

### **IRALPDAT new data fields**

- -LPDATMODELCAPIDENT
	- The 16-character EBCDIC model-capacity identifier of the configuration.
- ≻LPDATMODEL
	- **The 16-character EBCDIC model identifier of the** configuration. If not valid, field LPDatModelCapIdent represents both the model-capacity identifier and the model.
- -LPDATMODELPERMCAPIDENT
	- **The 16-character EBCDIC model-permanent capacity** identifier of the configuration.
- -LPDATMODELTEMPCAPIDENT
	- **The 16-character EBCDIC model-temporary capacity** identifier of the configuration.

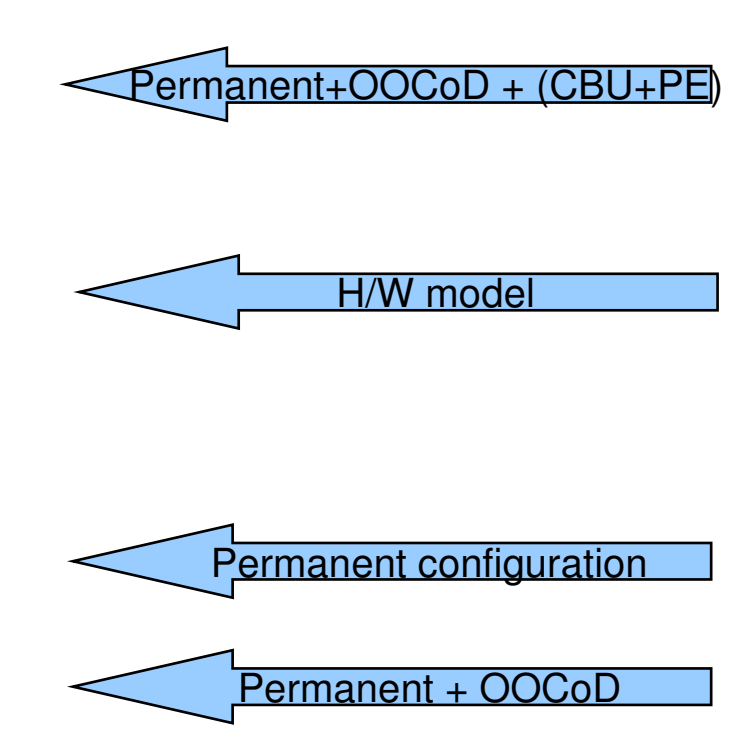

# Temporary Capacity Reporting via SYSEVENT REQLPDAT

### **IRALPDAT new data fields**

- -LPDATMODELCAPRATING
	- When non-zero, an unsigned integer ("MSU rating") as identified by the model-capacity identifier. There is no formal description of the algorithm used to generate this integer. Permanent+OOCoD + (CBU+PE)

#### -LPDATMODELPERMCAPRATING

 When non-zero, an unsigned integer ("MSU rating") as identified by the model-permanentcapacity identifier

#### -LPDATMODELTEMPCAPRATING

 When non-zero, an unsigned integer ("MSU rating") as identified by the model-temporarycapacity identifier.

Permanent + OOCoD

Permanent configuration

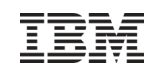

### Agenda

- Transaction Management Enhancements
	- > Non Shell Enclave Server Management
	- > CICS Region / Response Time Management<br>
	> Response Time Distribution for Execution Ve
	- Response Time Distribution for Execution Velocity Goals
- $\textcolor{red}{\bullet}$  Hiperdispatch APARs
- WLM Support for I/O Priority Manager in DS8K Series
- WLM Support for IBM zEnterprise <sup>196</sup>
- Temporary Capacity Reporting via SYSEVENT REQLPDAT
- 
- z/OSMF Workload Management
- WLM support for Unified Resource Manager
- Capacity Provisioning Update Summary
- WLM Tools Overview

### z/OSMF Workload Management The new WLM Control Center in z/OSMF V1.12 and V1.13

- Policy editor
	- Simplified creation and editing of WLM policies supported by **best practice checks**
	- > Support for review and investigation of WLM policies
- $\blacksquare$  Policy repository
	- > WLM policies are stored in a repository integrated in the z/OSMF file system
	- Policies can be exported to the local workstation or a host data set as well<br>as imported from a file or a host data set as imported from a file or a host data set
	- > Policies or best-practice recommendations can be printed for further study
	- Integrated operation history makes manual tracking superfluous
- п Installation and activation of WLM policies
- п Monitoring of the WLM status in the sysplex
- Е Administration and operation tasks can be performed simultaneously
	- Simplified migration: Policy elements can be copied from one service definition to another
	- $\blacktriangleright$  Simplified operation: You can start to edit a policy, interrupt the editing to activate a policy, and then continue with the editing without loosing the context
- $\blacksquare$ z/OSMF Workload Management synchronizes automatically with z/OS WLM
- $\blacksquare$ Different authorization levels: View, Install, Modify (V1.13)

# z/OSMF Workload Management Service Definition Repository

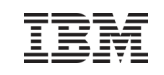

- **Integrated repository for** service definitions
- **Service definitions can be** 
	- Imported
	- Exported
	- Printed
	- > Viewed or edited
	- > Created or Copied
	- > Installed on the sysplex
- **Indications** 
	- If service definition is<br>
	installed and active installed and active
	- If service definitions are<br>being viewed or edited being viewed or edited
	- > If messages exist for a service definition

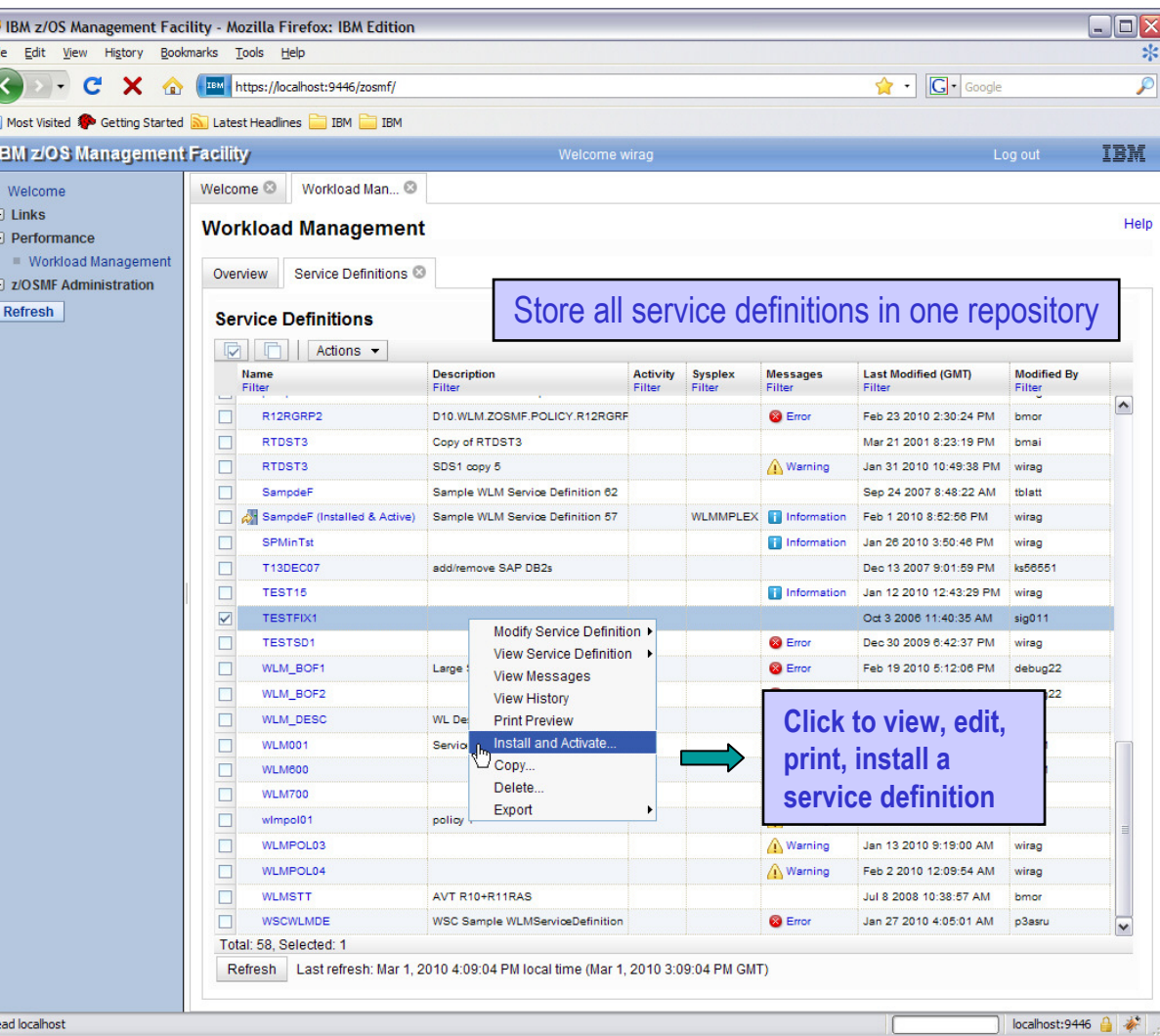

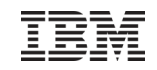

### z/OSMF Workload ManagementEditing Service Definitions

- Simplified creation, modification and review of service definitions
	- > Policy elements are<br>
	presented in tables presented in tables
	- > Tables can be filtered and sorted
	- Direct editing of policy elements within tables
	- Best-practice hints are displayed automatically while specifying policy elements
	- Several service<br>definitions can b definitions can be opened simultaneously
	- Cut, Copy, Paste of policy elements between service definitions

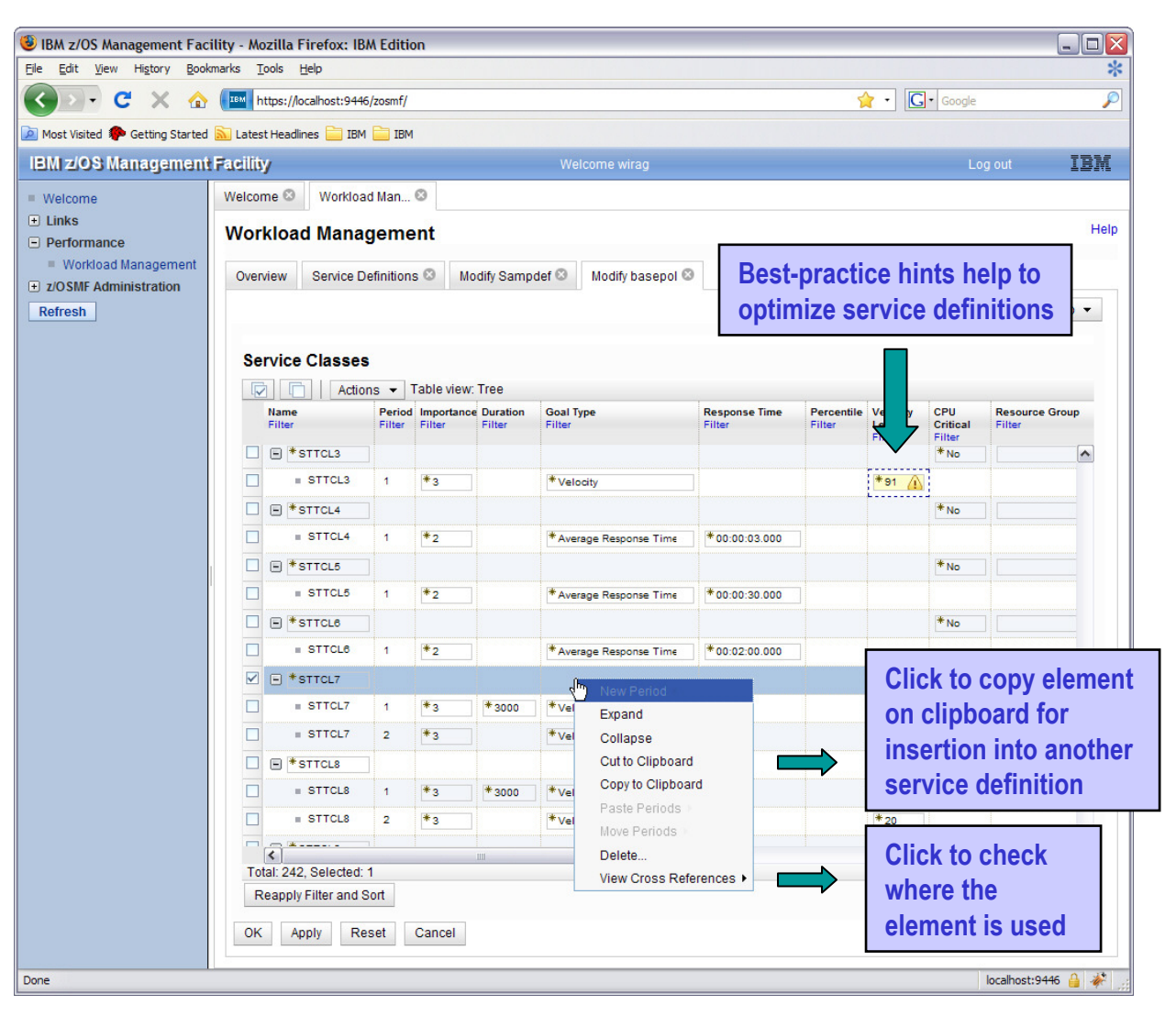

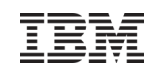

### Agenda

- Transaction Management Enhancements
	- > Non Shell Enclave Server Management
	- > CICS Region / Response Time Management<br>
	> Response Time Distribution for Execution Ve
	- Response Time Distribution for Execution Velocity Goals
- $\textcolor{red}{\bullet}$  Hiperdispatch APARs
- WLM Support for I/O Priority Manager in DS8K Series
- WLM Support for IBM zEnterprise <sup>196</sup>
- Temporary Capacity Reporting via SYSEVENT REQLPDAT
- z/OSMF Workload Management

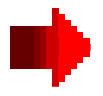

- WLM support for Unified Resource Manager
- Capacity Provisioning Update Summary
- WLM Tools Overview

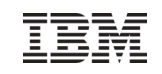

- $\blacksquare$  Ensemble
	- A zEnterprise Ensemble is a collection of zEnterprise Nodes managed as a single virtualized pool of server resources
		- Native LPAR and z/VM Virtual Images
		- Power VM Virtual images
		- IBM Smart Analytics Optimizer for DB2
	- A zEnterprise Node can be a member of at<br>meet and Eneemble most one Ensemble
- $\blacksquare$  zEnterprise Unified Resource Manager
	- > allows for the management and optimization of a zEnterprise Ensemble as a single resource pool
	- System z Hardware Management Console (HMC) is management console
	- > Ensemble-wide scope of responsibility

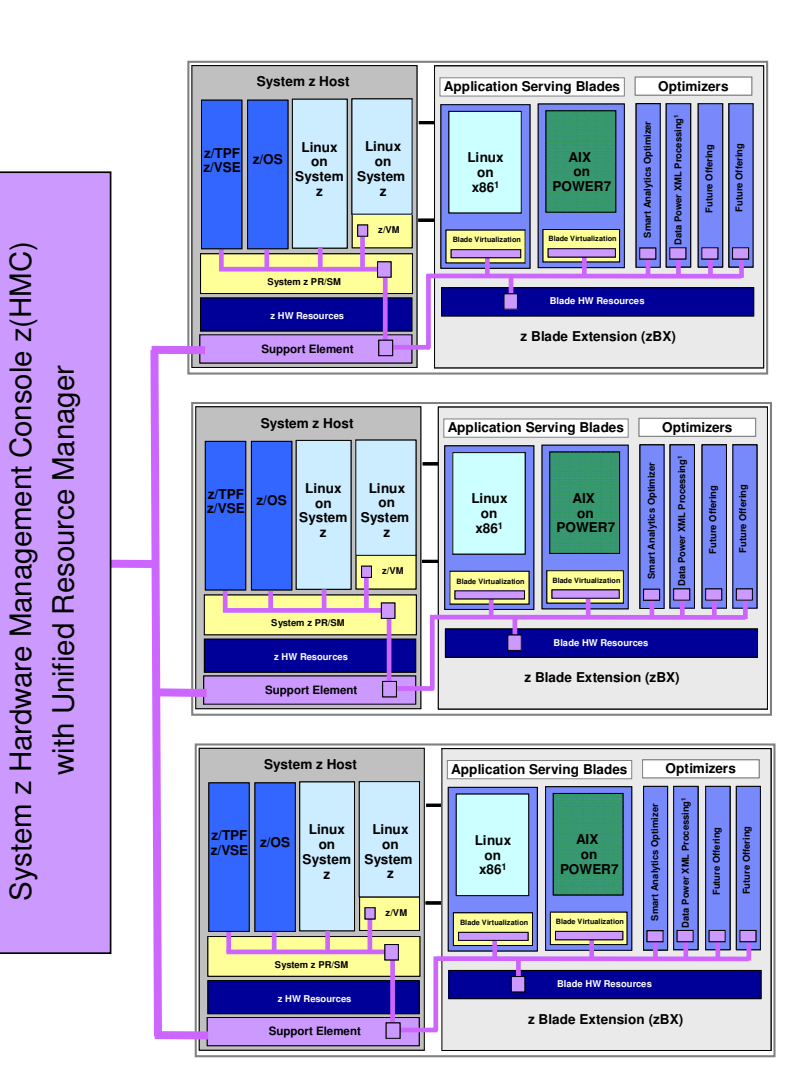

### zEnterprise Platform Performance Manager

- Platform management component responsible for goal-oriented resource monitoring, management, and reporting across the zEnterprise Ensemble
	- > Core component responsible for definition and implementation of goal-oriented management policy management policy
	- > Workload monitoring and reporting based on management policy
	- > Extend goal oriented approach of z/OS WLM to platform managed resources
	- > Orchestration of autonomic management of resources across virtual servers<br>Provide Intelligent Peesures Director like function across the aFaternries
		- $\;\textcolor{red}{\bullet}\;$  Provide Intelligent Resource Director like function across the <code>zEnterprise</code>
		- Management functions will evolve over time
	- Pushes management directives to the Support Element, Hypervisors, and OS agents as required across the zEnterprise as required across the zEnterprise
- **Integration of HMC console support** 
	- Integrated UI for monitoring, display of workload topology relationships, status alerts, etc.
	- > Definition of Performance Management Goals and Policy Administration<br>Functionality integrated into the aFateraries Unified Resource Menoger
- Functionality integrated into the zEnterprise Unified Resource Manager
	- > Code structured and packaged as System z firmware
	- Inter-Component communication over trusted internal platform management network

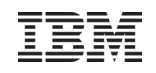

#### zEnterprise Platform Performance ManagerResource management based on understanding of overall workload flow

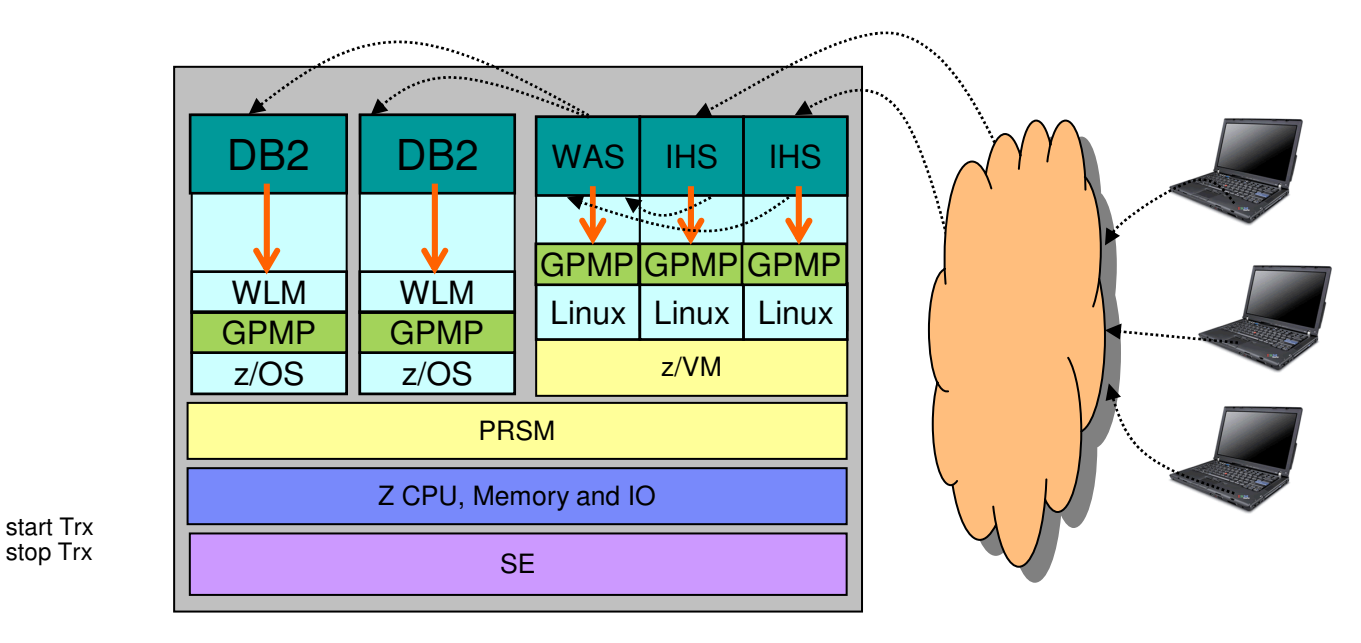

- $\blacksquare$ Applications / middleware has to be instrumented with ARM – Application Response Measurement (Open Group Standard) to collect transaction statistics
	- > Enables to monitor the flow of transactions<br>
	in Enables to monitor transaction reappeach times
	- Enables to monitor transaction response times and processing statistics
- OS Agent guest platform management provider (GPMP)
	- > is required to identify individual units of work
	- > collects data about processes / address spaces and transactions
	- > passes data to Platform Performance Manager
	- **►** On z/OS the data is collected by WLM

### Unified Resource Manager Workload Performance Policy

- **Defines performance goals for virtual servers** in a workload
	- Conceptually like a simplified z/OS WLM **Policy**
- **Provides basis for monitoring and** management of platform resources used by virtual servers in a Workload
- Workload to performance policy relationship:
	- > A Workload can have multiple performance policies associated with it
	- > Single policy is active at a given time
	- > Can dynamically change the policy that is active
		- Through the UI
		- Through a timed based schedule
			- Example: Day shift policy / night shift policy

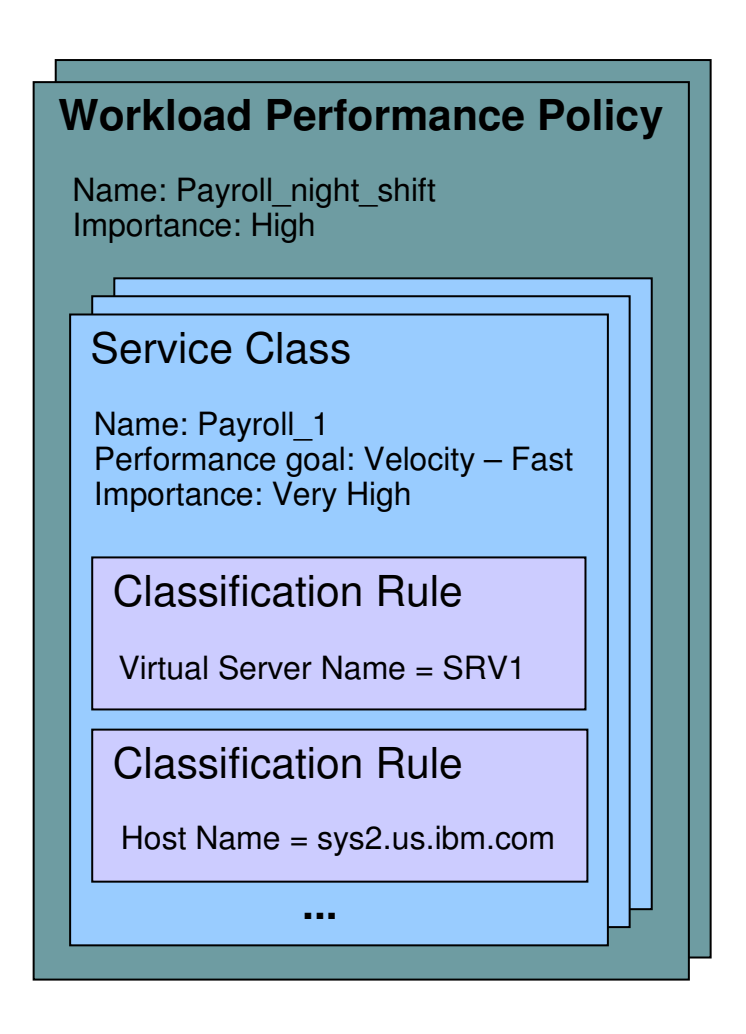

- The guest platform management provider (GPMP) is the interface between the Unified Resource Manager and the z/OS Workload Manager
- $\blacksquare$  GPMP
	- > passes to WLM information about the platform wide performance goals of workloads in which the z/OS is participating in which the z/OS is participating
	- sends data provided by WLM to the HMC for platform performance monitoring
		- Server configuration and high level performance statistics collected on z/OS
		- Aggregated transaction response time and resource data for the ARMinstrumented applications
- $\blacksquare$  WLM
	- > supports GPMP configuration and management by new WLM service definition options, commands, and messages
	- > manages the GPMP address space (start, stop, and restart)
	- > displays GPMP status information
	- collects and aggregates performance measurements for GPMP

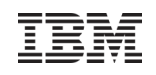

#### WLM support for Unified Resource Manager Service Definition Enhancements for GPMP

- $\blacksquare$  z/OS V1R12 introduces WLM functionality level LEVEL025 to support Unified Resource Manager and GPMP
- $\blacksquare$  Unified Resource Manager Service Classes can be classified to WLM service and report classes by specifying classification rules for subsystem EWLM
	- > Work qualifier ETC (EWLM transaction class name) is no longer supported<br>> Werk dualities to the EQQ (FWLM Mercial states)
	- > Work qualifier type ESC (EWLM service class name) is used to correlate Unified Besource Manager service classes with WLM service or report classes Resource Manager service classes with WLM service or report classes

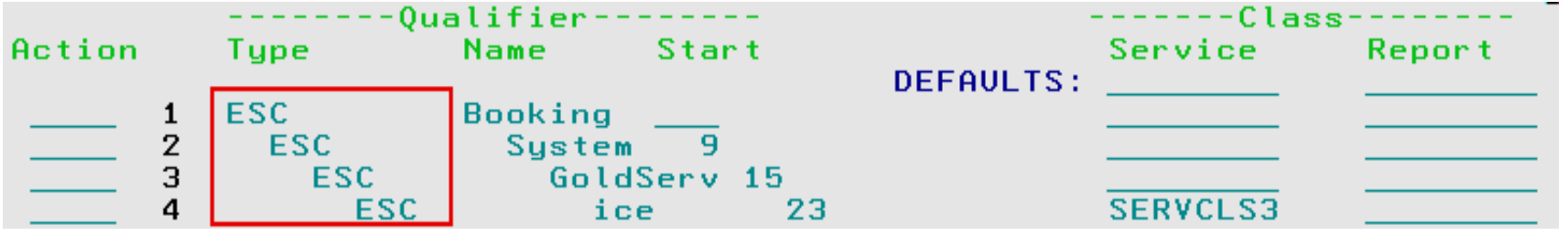

- $\blacksquare$  Although z/OS V1R12 simply disregards ETC classification rules, you have to delete them the next time you modify the EWLM subsystem type classification rules
	- > Message IWMAM726 ETC is not a recognized qualifier type is displayed when pressing F3=Exit
	- Rows with ETC rules have to be deleted before F3 becomes successful

#### WLM support for Unified Resource ManagerService Definition Enhancements for GPMP

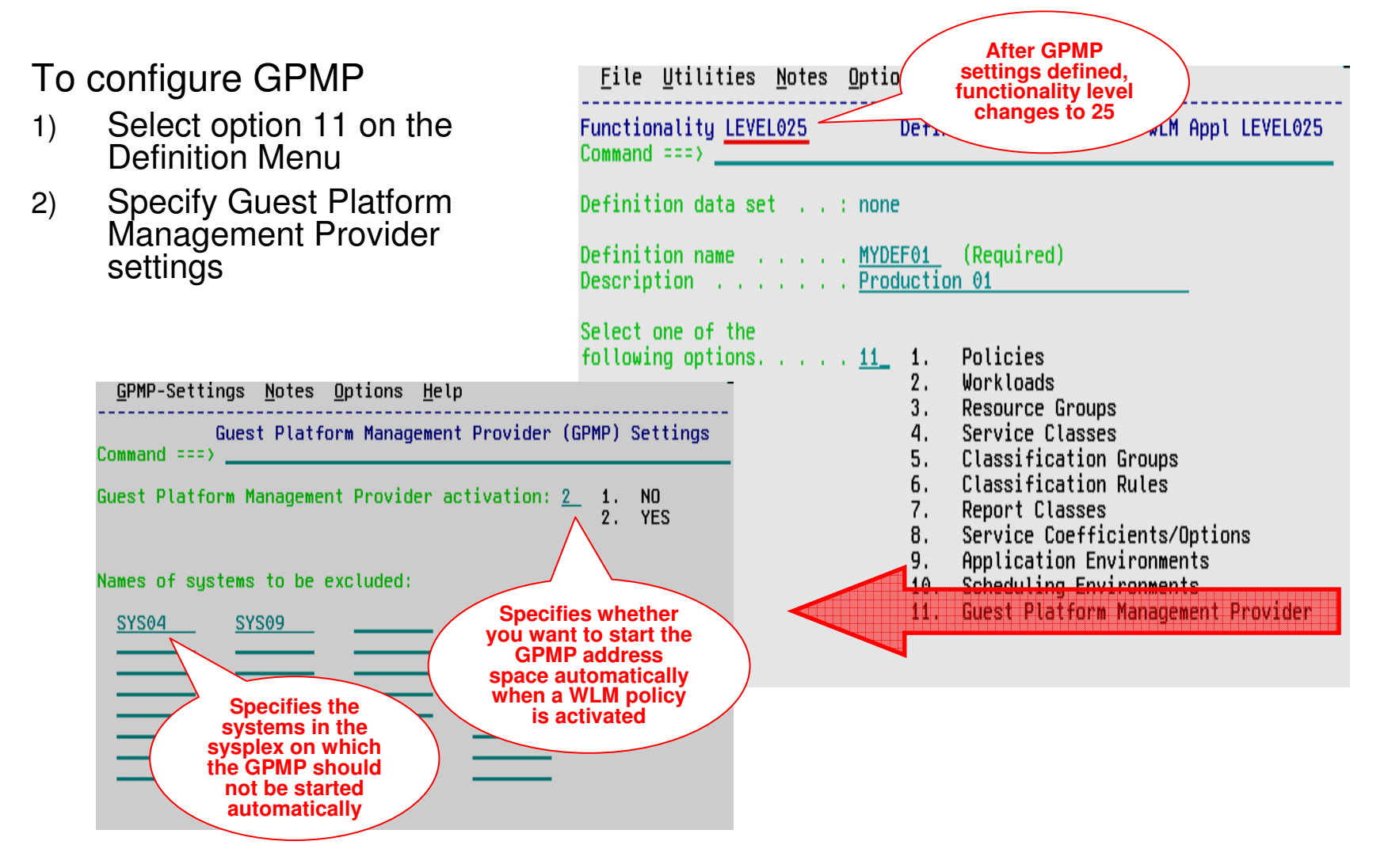

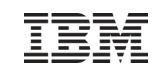

#### $\blacksquare$ On **policy activation**

- > WLM checks whether the service definition has valid GPMP settings
- If activate=yes and system name not specified on excluded-list, GPMP is started automatically
- $\blacksquare$ Also, you can use the **MODIFY WLM** command
	- > To start the GPMP on a system
	- > To stop the GPMP on a system
	- Intended for recovery actions. Recommended is to manage GPMP through WLM
- $\blacksquare$  Once you stopped the GPMP manually, the GPMP switches into "manual mode". It is not automatically restarted even if a WLM policy with a valid GPMP configuration gets activated
	- Status maintained until next IPL

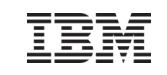

### WLM support for Unified Resource ManagerGPMP related Commands

- Use the **MODIFY WLM,GPMP** command to start, stop, and modify the guest platform management provider:
	- **F WLM,GPMP,START**
		- $\textcolor{red}{\bullet}$  Indicates that you want to start the GPMP

```
16.55.59 WLMG
                        f wlm, gpmp, start
16.55.59 WIMG STC00752 $HASP373 HVEMCA
                                           STARTED
16.55.59 WLMG STC00752 IEF403I HVEMCA - STARTED - TIME=16.55.59
```
- **F WLM,GPMP,STOP**
	- Indicates that WLM stops the currently active GPMP instance

```
17.03.39 WIMG
                        f wlm, gpmp, stop
17.03.39 WLMG STC00753
                        IEF404I HVEMCA - ENDED - TIME=17.03.39
17.03.39 WIMG STC00753 $HASP395 HVEMCA
                                          ENDED
```
### - **F WLM,GPMP,TRACE=NONE|LOW|MEDIUM|HIGH,DEST=FILE| MEMORY**

■ Enables you to change the GPMP internal tracing level "on the fly" and to change the destination of the trace (file or memory)

### WLM support for Unified Resource ManagerGPMP related Commands

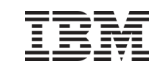

#### ■ DISPLAY WLM command extensions:

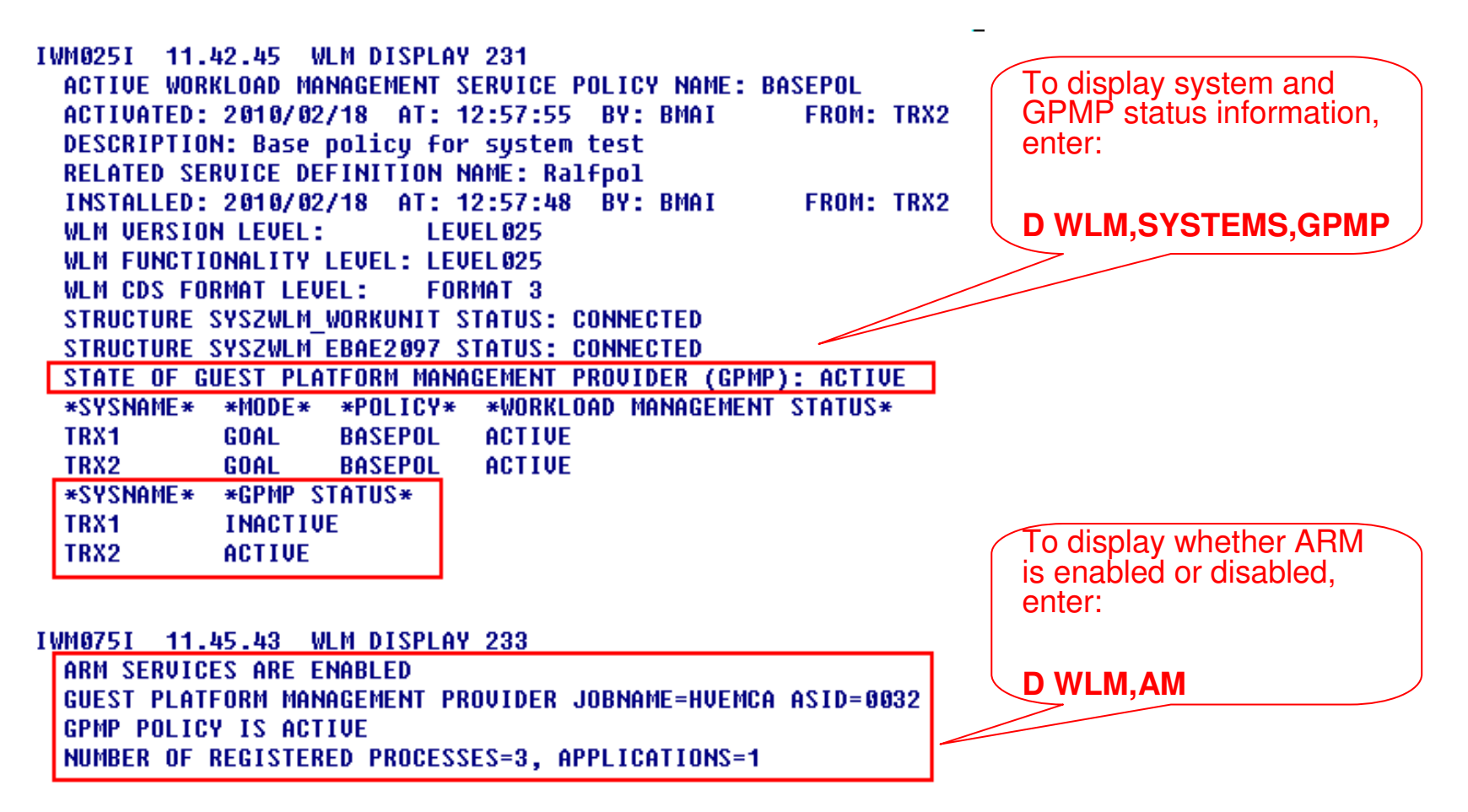

- $\blacksquare$  The existing **MODIFY WLM,AM=DISABLE|ENABLE** command is not changed, but the logic for DISABLE/ENABLE changed in the following way:
	- Disabling ARM (Application Response Measurement) will terminate a running GPMP
	- > Manually starting the GPMP (using the MODIFY WLM, GPMP, START command) when ARM is disabled will result in message IWM078E
	- Activating a WLM policy that contains valid GPMP settings will not result in the <br>etert of a CPMP instance, if APM is disabled start of a GPMP instance, if ARM is disabled
	- > The state of the GPMP will be displayed as "DISABLED", if ARM is disabled
	- > If ARM is enabled again, the state of the GPMP will change to "STOPPED". To start the GPMP again, it has to be started manually

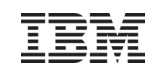

### WLM support for Unified Resource Manager**Prerequisites**

- Hardware
	- > z196 with zEnterprise Unified Resource Manager
	- Guest platform management provider on z/OS cannot be started on pre-z196 servers
		- If started on pre-z196 servers, message IWM078E GUEST PLATFORM MANAGEMENT PROVIDER CANNOT BE STARTED, FUNCTION NOT AVAILABLEis issued on the console
- $\blacksquare$ **Software** 
	- z/OS V1R12 and OA30928
	- For z/OS V1R10 and V1R11: OA30928

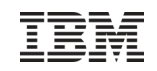

### Agenda

- **Transaction Management Enhancements** 
	- > Non Shell Enclave Server Management
	- > CICS Region / Response Time Management<br>
	> Response Time Distribution for Execution Ve
	- Response Time Distribution for Execution Velocity Goals
- $\textcolor{red}{\bullet}$  Hiperdispatch APARs
- WLM Support for I/O Priority Manager in DS8K Series
- WLM Support for IBM zEnterprise <sup>196</sup>
- Temporary Capacity Reporting via SYSEVENT REQLPDAT
- z/OSMF Workload Management
- WLM support for Unified Resource Manager
- Capacity Provisioning Update Summary
- WLM Tools Overview

### Capacity Provisioning Enhancements in z/OS V1.13

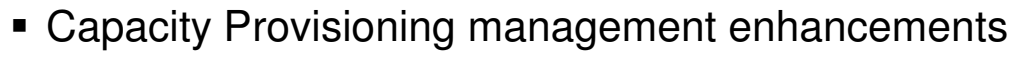

- -**Provisioning increments** allow for faster or more aggressive provisioning
- -**Recurring time condition** support allows to define recurring time windows
	- Allows to avoid ENABLE and DISABLE commands
- ≻Statement of Direction to withdraw support for the SNMP
	- z/OS BCPii is the recommend protocol
- **Example Center Enhancements** 
	- -Support the 32- and 64-bit versions of Microsoft Windows 7 Professional Edition
- **New with z/OSMF V1.13:**

-Capacity Provisioning monitoring task

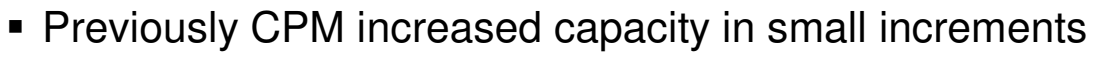

-On full speed models it would have usually added one processor at a time

- Now CPM supports primary and secondary activation quantum
	- $\triangleright$ Primary quantum added for first activation on a given CPC
	- -Secondary added on subsequent activations
	- -Definition is made on "Maximum Provisioning Scope" Panels.
		- Only general purpose capacity supports primary and secondary quantum at this time.

-Retrofit to z/OS V1.11, V1.12

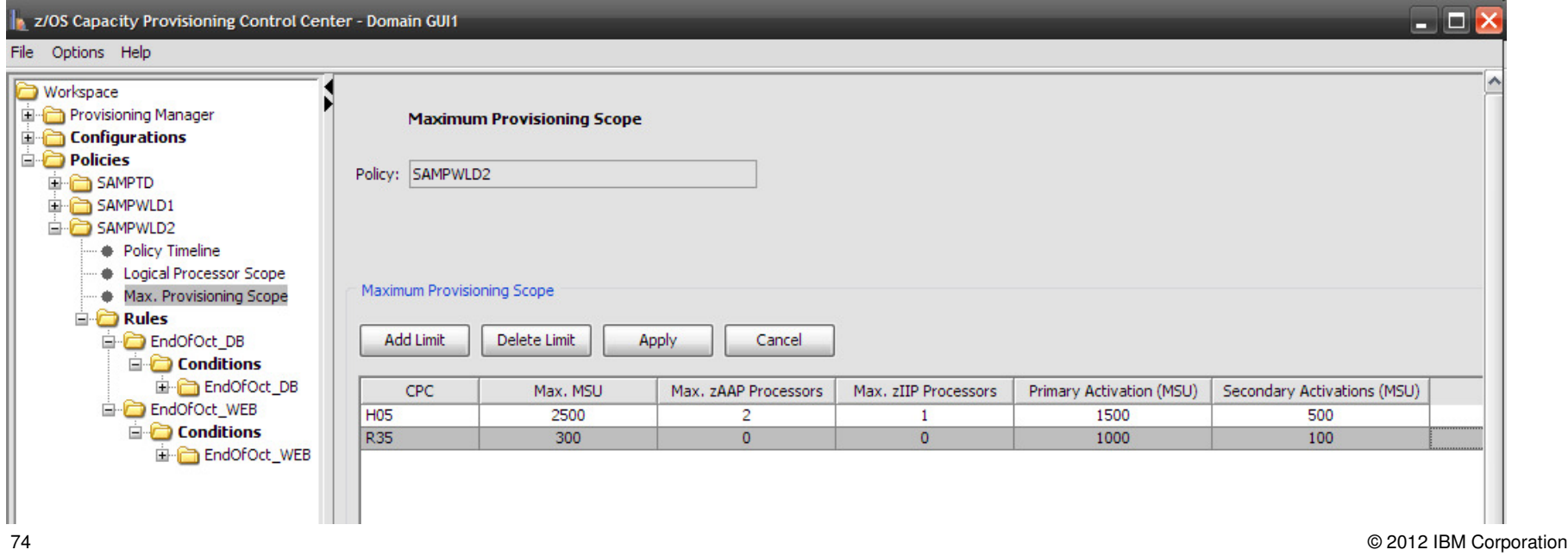

### z/OS V1.13: Recurring time conditions

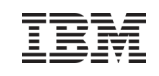

- Previously the CPM policy supported only fixed time intervals
	- -Defined by start date/time and end date/time
- Starting with z/OS 1.13 CPM plans to support (weekly) recurring time conditions
	- -Defined by start date, end date, start time, end time
	- and day of week to which it applies
	- -Plan to retrofit to z/OS V1.11, V1.12

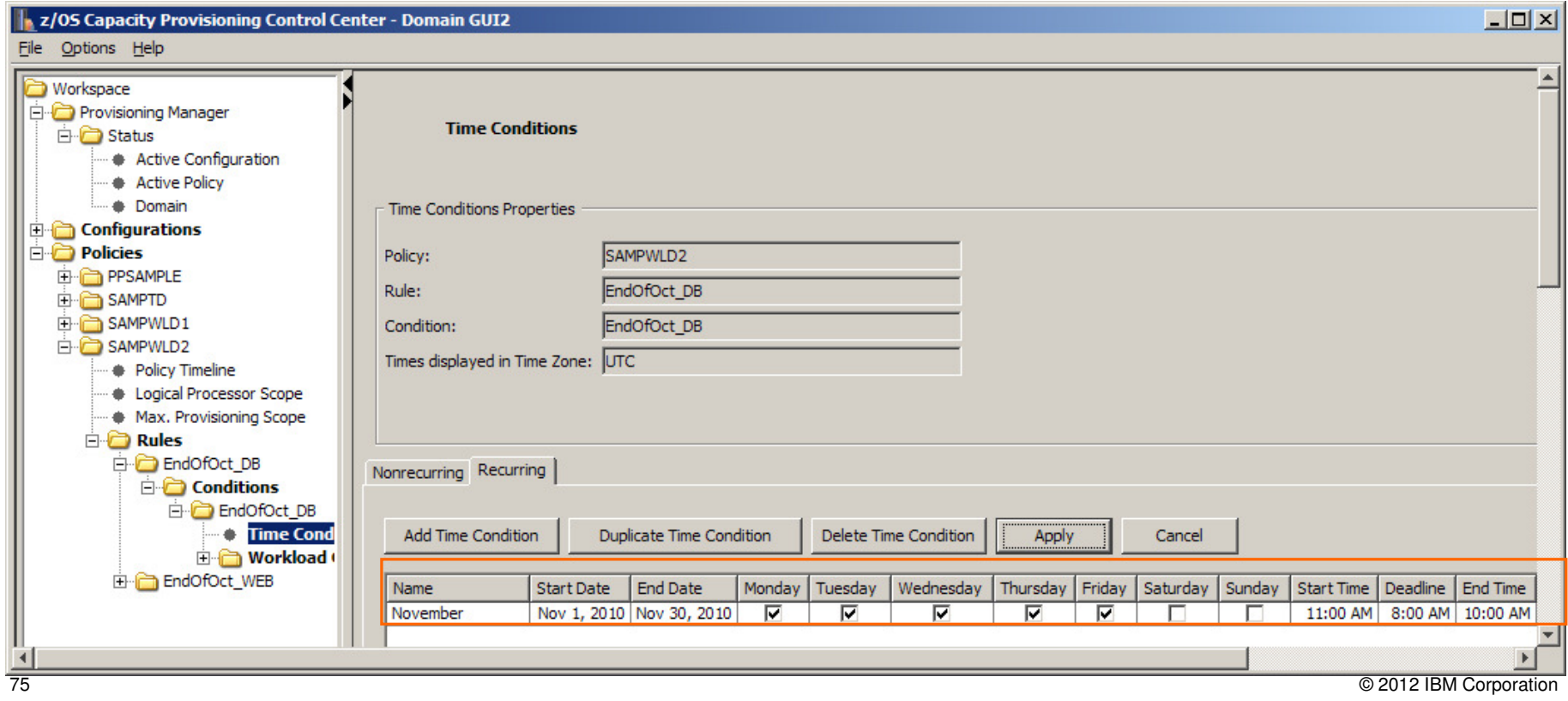

© 2012 IBM Corporation

### Capacity Provisioning Support of zEnterprise 196 Static Power Save Mode

Commands to disable or enable static power save mode:

#### **Syntax**

DISABLE-POWERSAVE-CPC=name-<br>L<sub>D-PS</sub>-

**Existing reports are extended to report on power-save capability, and whether power-save** mode can currently be enabled

CPC R35 with record \* is enabled (default enabled) CPC is matched with serial 000020089F25 since 07/23/2010 13:32:13 Hardware is of type 2817 with model M49 Current model is 722 with 2119 MSU, 1 zAAPs, and 1 zIIPs No usable 00CoD record available Power save mode is enabled

ENABLE-POWERSAVE-CPC=name-

- -If power-save mode cannot be re-enabled in current period: "Power save mode is disabled and not allowed"
- For CPCs supporting static power save mode the Provisioning Manager will not consider adding capacity based on the active policy while in power save mode
	- $\triangleright$  Already activated temporary capacity may be deactivated
	- -ACTIVATE RESOURCE and DEACTIVATE RESOURCE commands are not affected by power save mode.
- Requires Automate version of the zEnterprise Unified Resource Management suite
	- -CPC Power Saving setting must be "Custom"
	- > Also see "Controlling IBM zEnterprise 196 Static Power Save Mode via MVS Capacity Provisioning Manager (CPM)" at http://www.ibm.com/support/techdocs/atsmastr.nsf/WebIndex/WP101869

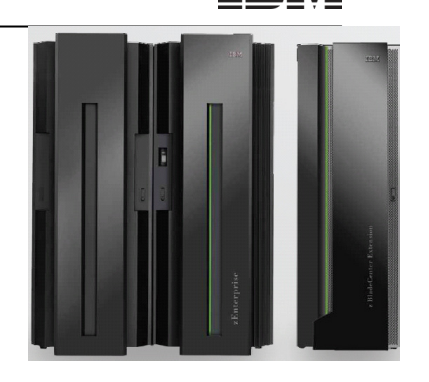

# Capacity Provisioning New Function Overview

![](_page_67_Picture_1.jpeg)

![](_page_67_Picture_159.jpeg)

![](_page_68_Figure_1.jpeg)

Korean

![](_page_69_Picture_0.jpeg)

### WLM Tools: A Summary

![](_page_69_Picture_154.jpeg)

These tools are located on the z/OS WLM homepage: http://www.ibm.com/servers/eserver/zseries/zos/wlm/tools/

### WLM ToolsService Definition Editor

# **Phased out.** Superseded by z/OSMF WLM task.

![](_page_70_Picture_25.jpeg)

### WLM ToolsDisplay WLM/SRM OPT Parameter (WLM Tool, supported up to R10)

![](_page_71_Picture_18.jpeg)
## WLM ToolsDisplay WLM/SRM OPT Parameter (RMF Monitor II OPT Report)

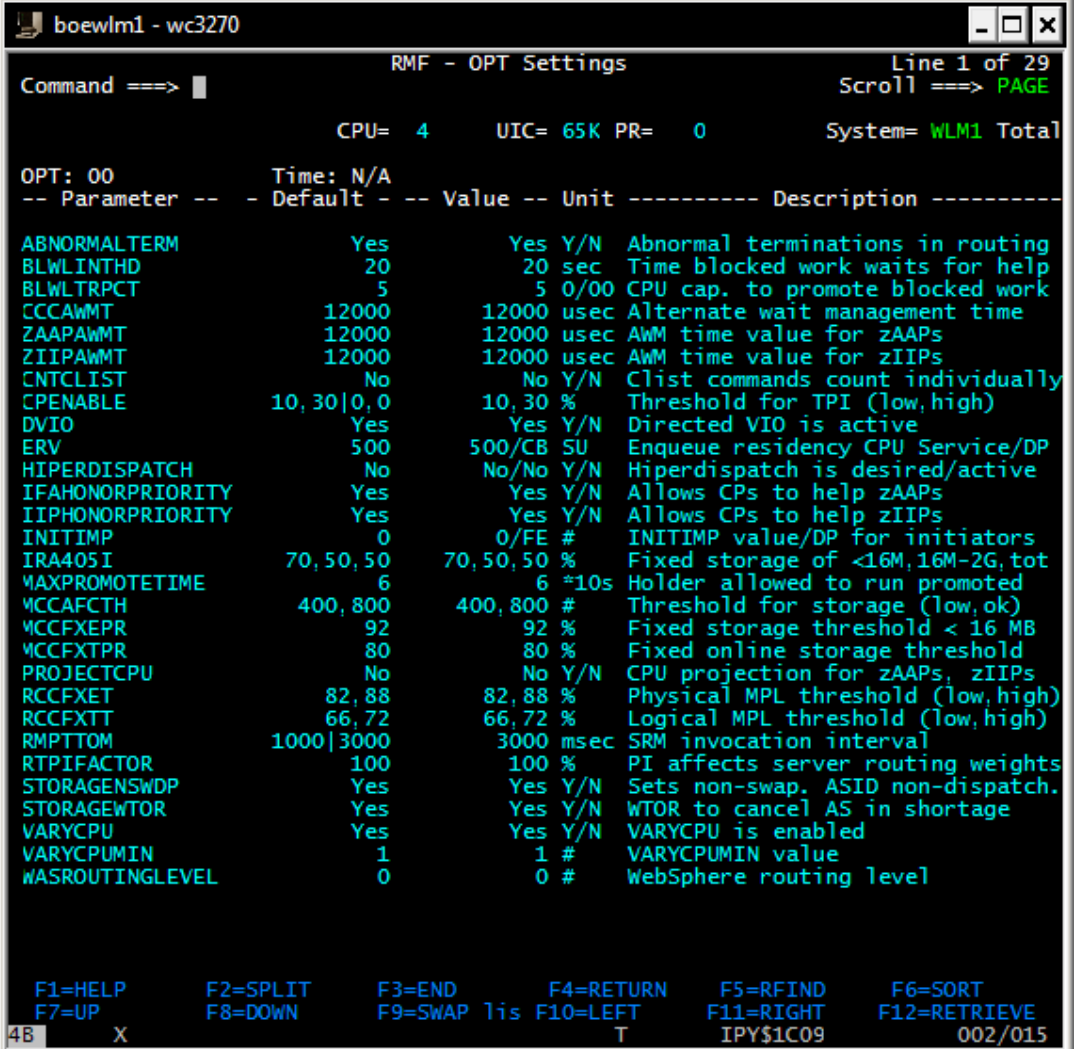

## WLM ToolsWLMOPT – WLM Application Environment Viewer

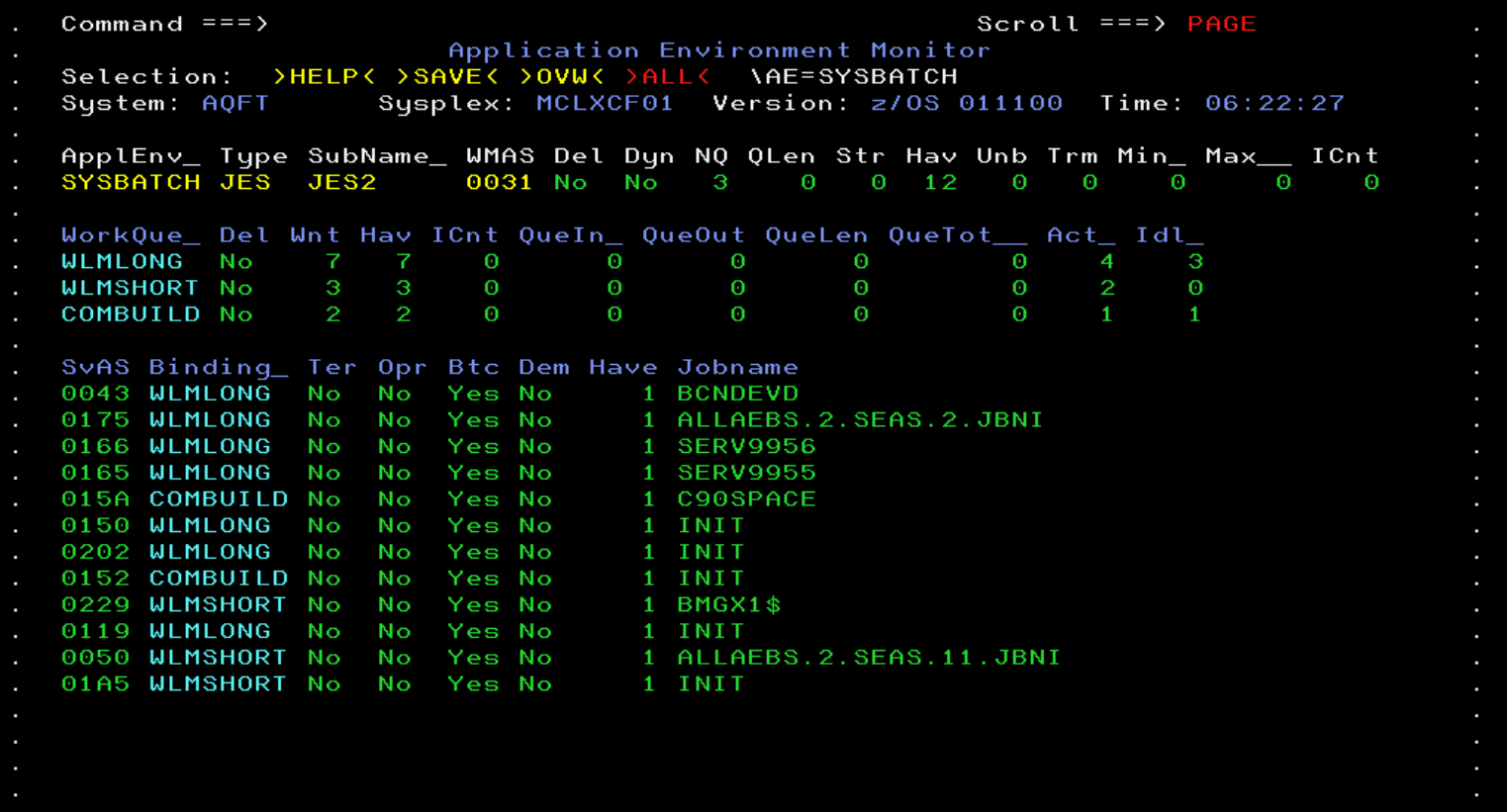

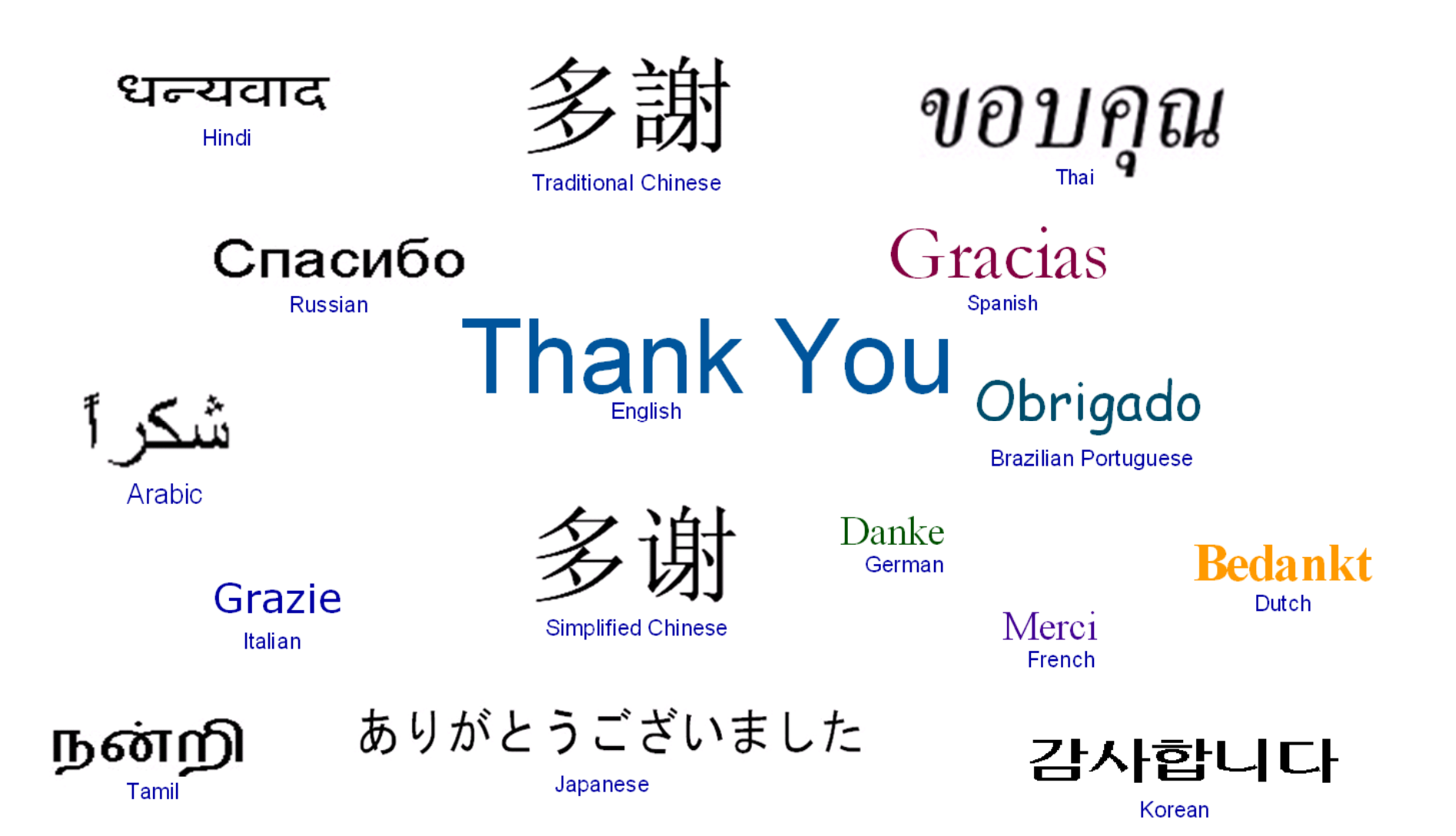